# บทที่ 4

### การออกแบบและรายละเอียดขอฟต์แวร์

เนื้อหาของบทที่ผ่านมาได้อธิบายถึงโปรโตคอล ISDN และ X.25 ในชั้นดาตาลิงค์และชั้น เนตเวิร์ก จะนำกวามรู้เหล่านี้มาประดิษฐ์เป็นซอฟต์แวร์แปลงโปรโตกอลจาก ISDN ไปเป็น X.25 รวมทั้งจำลองระบบการเชื่อมโยงของผู้ใช้และเครือข่ายด้วยวิธีการดังจะกล่าวถึงต่อไป

ระบบการเชื่อมโยงของผู้ใช้และเครือข่ายที่ออกแบบเป็นการเชื่อมโยงระหว่าง PC1 (เครือ ข่าย) และ PC2 (ผู้ใช้) โดยผ่านพอร์ทอนุกรมได้แบ่งการออกแบบชอฟต์แวร์เป็น 2 ส่วน กือ

ก) ซอฟต์แวร์เครือข่าย ISDN จำลองบนเครื่องคอมพิวเตอร์ PC1

ข) ซอฟต์แวร์ผู้ใช้ ISDN จำลองบนเครื่องคอมพิวเตอร์ PC2

ในการทำซอฟต์แวร์ทั้ง 2 ส่วนได้เลือกใช้โปรแกรมภาษา C นั่นเป็นเพราะว่าโปรแกรม ภาษา C เป็นภาษาชั้นสูงจึงง่ายต่อการศึกษาและใช้งาน นอกจากนี้โปรแกรมภาษา C ยังมีกราฟิก ใลบรารี , ฟังก์ชันตั้ง timer interrupt และฟังก์ชันเรียก interrupt ของ DOS ให้ใช้ (โดยผู้เขียน โปรแกรมไม่ต้องเรียกใช้โปรแกรมภาษาแอสเซมบลีโดยตรง) คุณประโยชน์ที่กล่าวถึงเป็นปัจจัยที่ใช้ ในซอฟต์แวร์เหล่านี้

ระบบในงานวิจัยประกอบไปด้วยเครื่องคอมพิวเตอร์ 2 เครื่องที่กำหนดให้เป็นเครื่องคอม-พิวเตอร์ PC1 และ PC2 ซึ่งแต่ละเครื่องจะนำมาใช้รันซอฟต์แวร์ดังกล่าว เพื่อที่จะจำลองให้เป็นการ ติดต่อระหว่างผู้ใช้และเครือข่ายดังรูปที่ 4.1 สำหรับสายเชื่อมโยงเพื่อใช้ส่งข้อมูลระหว่างเครื่อง คอมพิวเตอร์ PC1 และ PC2 ผ่านพอร์ทอนุกรมสื่อสาร RS232-C คือสาย null modem

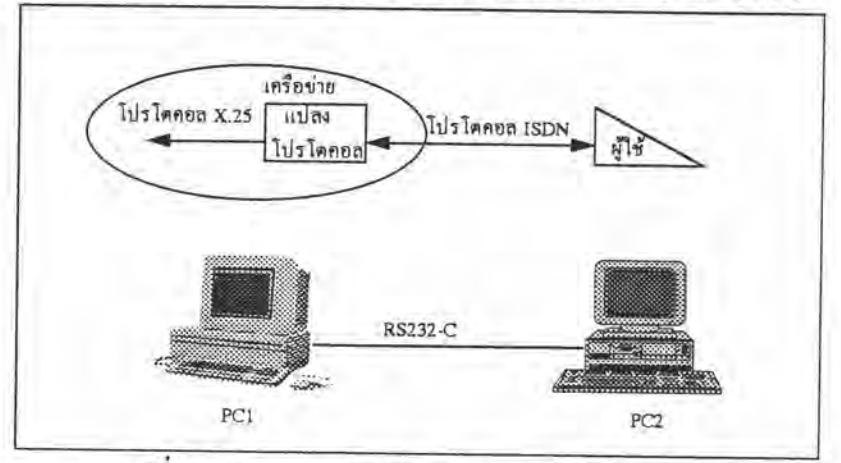

รูปที่ 4.1 ลักษณะของการจำลองการติดต่อของระบบ

ในซอฟต์แวร์รับและส่งข้อมูลผ่าน RS232-C มีการเรียกใช้ interrupt ของ DOS หมายเลข 14 (Duncan, 1986; Godfrey, 1990) ที่อนุญาตให้ส่งข้อมูลได้ทีละไบต์ ซึ่งซอฟต์แวร์ต้องควบคุมให้ การส่งและรับในแต่ละไบต์เป็นค่าเดียวกัน เนื่องจากว่าการเรียก interrupt เพื่อส่งข้อมูลออกไปที่ พอร์ทมีสัญญาณเป็นพลัส์ (pulse) :ทำให้ด้านรับจะต้องมีการเรียก interrupt รับให้ตรงเวลากับด้านส่ง ดังนั้นซอฟต์แวร์ที่ใช้ในการรับ-ส่งที่ได้ออกแบบไว้จึงมีลักษณะดังนี้ คือเมื่อ PC1 (หรือ PC2) ส่ง ข้อมูล 1 ไบต์ออกไปจะตรวจสอบข้อมูลที่ PC2 (หรือ PC1) ส่งกลับมา (ข้อมูลที่ส่งกลับมา คือข้อมูล ที่ค้านรับได้รับ) ถ้าข้อมูลตรงกันจะถือว่าข้อมูลที่ PC1 (หรือ PC2) ส่งออกไปนั้น PC2 (หรือ PC1) ได้รับแล้ว

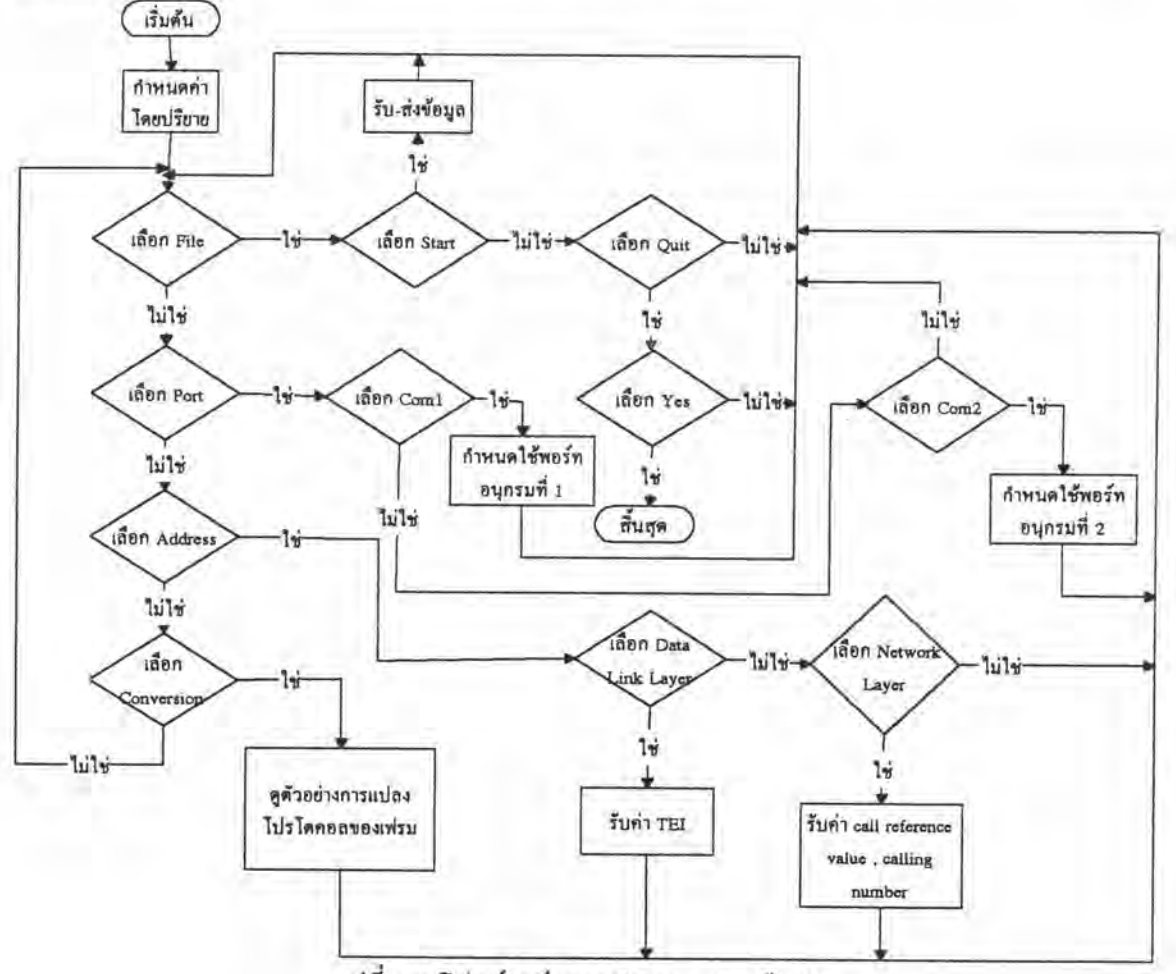

รูปที่ 4.2 โฟลว์ชาร์ตการทำงานของเครือข่าย

## 1. ซอฟต์แวร์เครือข่าย ISDN จำลองบนเครื่องคอมพิวเตอร์ PC1

ออกแบบซอฟต์แวร์ตามการทำงานของเครือข่ายในรูปที่ 4.2 ซึ่งจะประกอบค้วย โปรแกรมย่อย ๆ ที่เกิดขึ้นตามเมนูหลักดังในรูปที่ 4.3 และวิธีดำเนินการของโปรโตกอลซึ่งจะได้ กล่าวถึงต่อไป

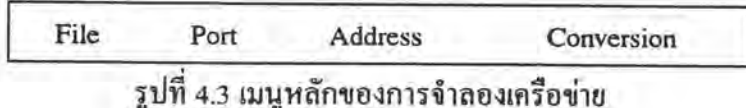

52

Start Ouit

รูปที่ 4.4 เมนูย่อยใน File ของการจำลองเครือข่าย

1.1. File ประกอบด้วยเมนูดังในรูปที่ 4.4

1.1.1. Start เป็นการเลือกที่จะรอการติดต่อกับเครื่อง PC2 ที่จำลองเป็นผู้เรียกเพื่อ รับข้อมูลที่ผู้เรียกต้องการที่จะส่ง สมมุติว่าจะส่งไปยังผู้ถูกเรียกโดยจะดำเนินการเชื่อมต่อแบบจุดต่อ จุด , ใช้วิธีดำเนินการควบคุมการเรียกแบบสวิตซ์วงจร (circuit-mode) และใช้โปรโตคอล ISDN (CCITT Q.921 และ Q.931 สำหรับชั้นดาตาลิงค์และชั้นเนตเวิร์กตามลำดับ)

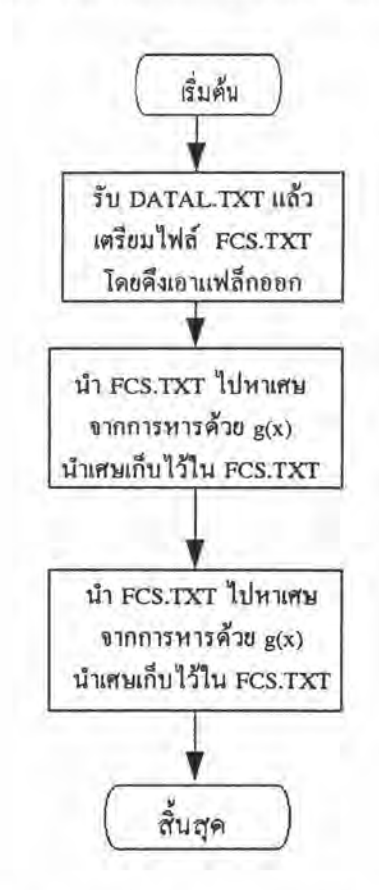

รูปที่ 4.5 โฟลว์ชาร์ตการทำงานของโปรแกรมตรวจสอบความคลาดเคลื่อนของเฟรม

เมื่อเลือก Start เครือข่ายจะอยู่ในสภาวะรอคอยการก่อตั้งเข้ามาโดยจะทำการ ตรวจสอบพอร์ทตลอดเวลาว่ามีเฟรมส่งเข้ามาหรือไม่ (ในกรณีที่มีข้อมูลเข้ามา PC จะรับเฟรมที่เข้ามา ทีละไบต์แล้วเขียนใส่ไฟล์ DATAL2.TXT ไว้) ถ้ามีเฟรมเข้ามาจะแสดงเฟรมที่ได้รับทันที (ขณะที่ ยังมีบิด stuff แทรกอยู่ด้วย) จากนั้นดึงเอาบิด stuff ออก (จะทำการย้ายข้อมูลที่ได้ไปบรรจุใน

DATAL.TXT) แล้วจึงตรวจสอบว่าเฟรมที่ได้รับมีความคลาดเคลื่อนอันเกิดจากการส่งและรับหรือไม่ (ตรวจสอบโดยกำนวณจากข้อมูลที่อยู่ในเฟรมและค่า FCS ที่ได้รับเข้ามาตามโฟลว์ชาร์ตในรูปที่ 4.5) เป็นการตรวจสอบว่าได้รับเฟรมที่มีบิตแต่ละบิตตรงกับบิตที่ส่งออกมาหรือไม่ ซึ่งถ้าเฟรมที่ได้รับไม่ นีความคลาดเคลื่อนจากการหาเศษสุดท้ายที่ได้จากโฟลว์ชาร์ตในรูปที่ 4.5 เท่ากับ 0001110100001111 ก็จะแสคงเฟรมนี้ออกมาให้ผู้ใช้โปรแกรมเห็นถึงข้อมูลในเลขฐานสองและเลขฐานสิบหกของออก-เตดต่างๆที่ประกอบอยู่ในเฟรมพร้อมทั้งระบุองค์ประกอบข่าว จัดแสดงข้อมูลในเฟรมทีละ 10 ออก-เตดและสามารถกดปุ่มลูกศรขึ้นลง , Page Up หรือ Page Down เพื่อเลื่อนดูข้อมูลในออกเตดที่ตกจอ ในทางกลับกันถ้าเฟรมมีความคลาดเคลื่อนเครือข่ายจะแจ้งว่า "FRAME ERROR" และไม่ ได้ กระทำการใด ๆ กับเฟรมนั้นอีก

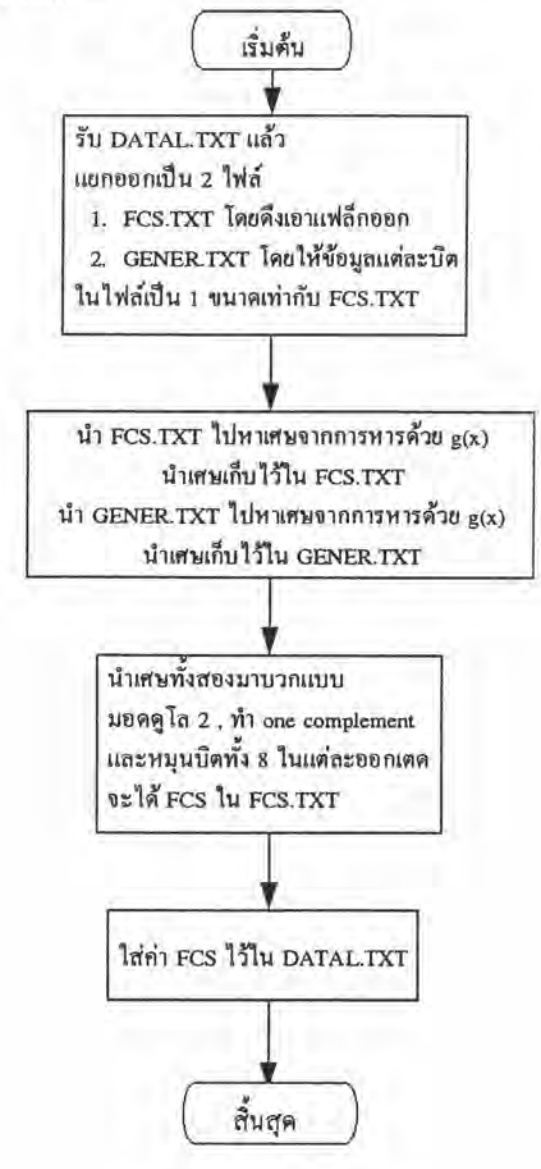

รูปที่ 4.6 โฟลว์ชาร์ตการทำงานของโปรแกรมคำนวณหาค่า FCS

54

เมื่อพบว่าได้รับเฟรมที่ไม่คลาดเคลื่อนแล้วก็จะนำเฟรมนี้ไปตรวจความถกต้อง ของเฟรมอันประกอบด้วย

ึก) ขนาดของเฟรมทั้งเฟรมที่มีหมายเลขและเฟรมที่ไม่มีหมายเลขมีความ ถูกต้องหรือไม่ ถ้าถูกต้องจะดำเนินการต่อไป แต่ถ้ามีเฟรมขนาดไม่ถูกต้องจะตอบสนองด้วยเฟรม การตอบสนอง FRMR เพื่อระบุสาเหตุว่าขนาดของเฟรมที่ได้รับไม่ถูกต้อง

ข) เป็นประเภทของเฟรมที่นิยามไว้หรือไม่ ถ้าเป็นเฟรมที่มีนิยามอย่ก็จะ คำเนินการต่อไป แต่ถ้าเป็นเฟรมที่ไม่มีนิยามจะตอบสนองด้วยเฟรมการตอบสนอง FRMR เพื่อระบุ สาเหตุว่าเฟรมที่ได้รับไม่มีนิยามไว้

ค) ตรวจสอบค่ำ N(R) ถ้ำ V(A) $\leq$ N(R) $\leq$ V(S) จะคำเนินการต่อไป เมื่อ V(A) และ V(S) คือตัวแปรสเตดตอบรับและตัวแปรสเตดส่งตามลำดับ แต่ถ้าเฟรมที่ได้รับมีก่า N(R) ไม่เป็นไปตามนี้แล้วจะตอบสนองด้วยเฟรมตอบสนอง FRMR เพื่อระบุสาเหตุว่าเฟรมที่ได้รับมี ค่า N(R) ไม่ถูกต้อง

เมื่อพบว่าเฟรมมีความถูกต้องก็จะตรวจสอบประเภทของเฟรมแล้ว จะแปลง ไปเป็นเฟรมที่สมมูลกันในโปรโตคอล X.25 ดังจะกล่าวถึงต่อไป และแสดงลักษณะต่าง ๆ ของเฟรม เช่นเดียวกับที่แสดงเฟรมของโปรโตคอล ISDN เมื่อพบว่าเฟรมที่ได้รับเข้ามาจะเป็นเฟรม SABME (P=1) แล้วเครือข่ายจะตอบด้วยเฟรมการตอบสนอง UA (F=1) (คำนวณค่า FCS แล้วบรรจลงในฟิลด์ FCS โดยโฟลว์ชาร์ตในรูปที่ 4.6) แสดงแต่ละออกเตดของเฟรม UA (โปรโตกอล ISDN) แทรกบิต stuff ไปในเฟรม แสดงเฟรมที่ได้ (เฟรมที่พร้อมที่จะส่งตอบกลับไป) แล้วส่งเฟรมนี้ออกไป พร้อมทั้งเริ่มค้นตัวจับเวลา T203 , ให้ V(S)=0 , V(A)=0 และ V(R)=0 (V(R) คือตัวแปรสเตดรับ) และเมื่อผู้ใช้ได้รับเฟรม UA นี้ก็เป็นการเสร็จสมบูรณ์ของการเชื่อมต่อข่ายเชื่อมโยงข้อมูลในชั้นดาตา ลิงค์จากนั้นเครือข่ายจะรอผู้ใช้ให้เริ่มก่อตั้งการเรียกสำหรับชั้นเนตเวิร์ก

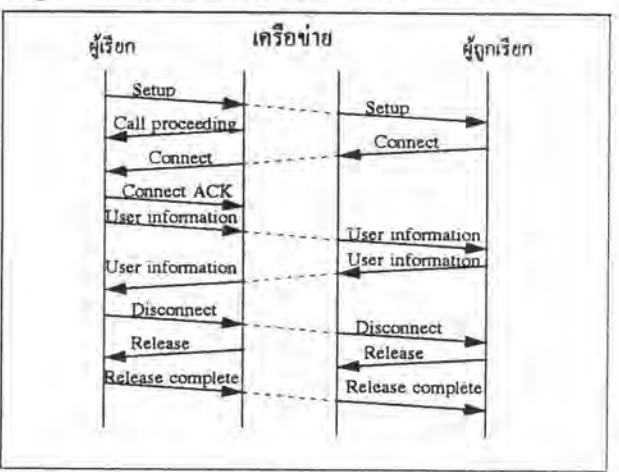

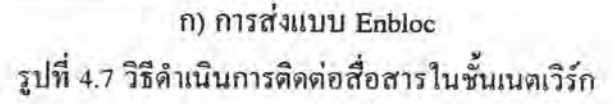

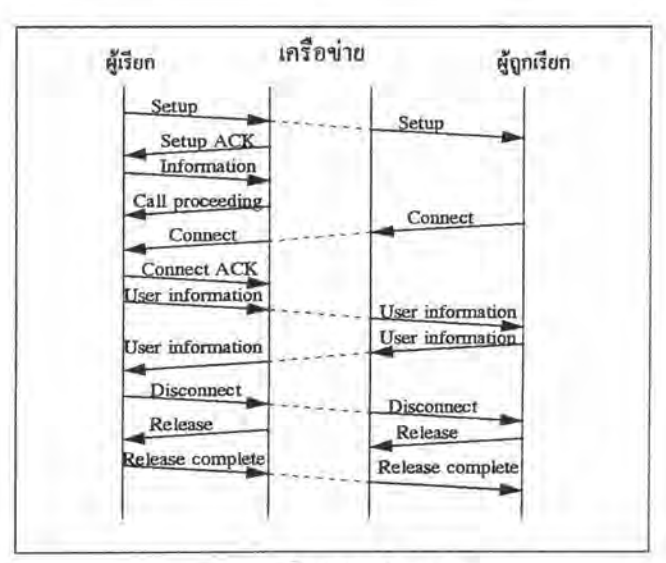

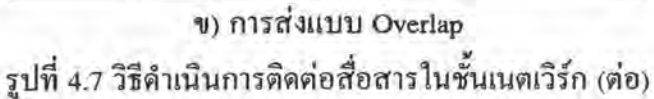

ในการก่อตั้งการเรียกชั้นเนตเวิร์กเครือข่ายจะรอรับเฟรม 1 ที่บรรจกล่มข่าวสาร SETUP ในขณะนี้เครือข่ายจะตรวจดูพอร์ทว่ามีข้อมูลเข้ามาหรือไม่และนับเวลา T203 ไปพร้อม ๆ โดยจะตรวจสอบว่านับไปถึงเวลาที่กำหนดโดยปริยายมากที่สุดไว้แล้วหรือยัง ถ้ำถึงเวลานั้น กัน แล้วเครือข่ายจะดำเนินการสอบถามสภาวะของผู้ใช้โดยส่งเฟรม RR (P=1) เริ่มต้นตัวจับเวลา T200 และตั้งค่า N200=1 แล้วรอการตอบรับจากผู้ใช้ด้วยเฟรมที่เหมาะสม (RR หรือ REJ) ที่มีค่า F=1 (ในที่ นี้ตอบรับด้วยเฟรม RR (F=1)) ตามวิธีดำเนินการใน (ITU, 1989, chap. Q.921) เมื่อเครือข่ายได้รับ เฟรมที่รอ (F=1) แล้วจะเริ่มต้นตัวจับเวลา T203 อีกทีแล้วตรวจดูพอร์ทว่ามีข้อมูลเข้ามาหรือไม่และ นับเวลา T203 ไปพร้อม ๆ กัน แต่เมื่อเครือข่ายได้รับกลุ่มข่าวสาร SETUP ซึ่งบรรจุองค์ประกอบ ข่าวตาม (ITU, 1989, chap.Q.931) ที่ควรจะมี คือ องค์ประกอบข่าว Bearer capability , องค์ประกอบ ข่าว Sending complete, องค์ประกอบข่าว Channel identification, องค์ประกอบข่าว Progress indicator, องค์ประกอบข่าว Calling party number และองค์ประกอบข่าว Called party number สำหรับองค์ประกอบข่าว Sending complete และองค์ประกอบข่าว Called party number จะมีอยู่เมื่อผู้ เรียกใช้การส่งแบบ Enbloc และอาจจะไม่มีถ้าผู้เรียกใช้การส่ง overlap เครือข่ายจะดำเนินการตาม การส่งแบบนั้น ๆ ตามวิธีดำเนินการในรูปที่ 4.7 ก) และ ข) ตามลำดับ โดยแต่ละกลุ่มข่าวสารมีวิธี การรับและส่งคล้ายคลึงกับที่กล่าวมาแล้วแต่บรรจุพารามิเตอร์ (N(S),N(R),FCS,P/F) แตกต่างไปตาม ขั้นตอน

นอกจากนี้ยังได้นำเอกสารบันทึกการติดต่อของผู้ใช้กับเครือข่าย หมายเหตุ ISDN จริงๆ (Paper printed from protocol analizer, 1994) มาศึกษาเพิ่มเติมเพื่อความถูกต้องอีกด้วย

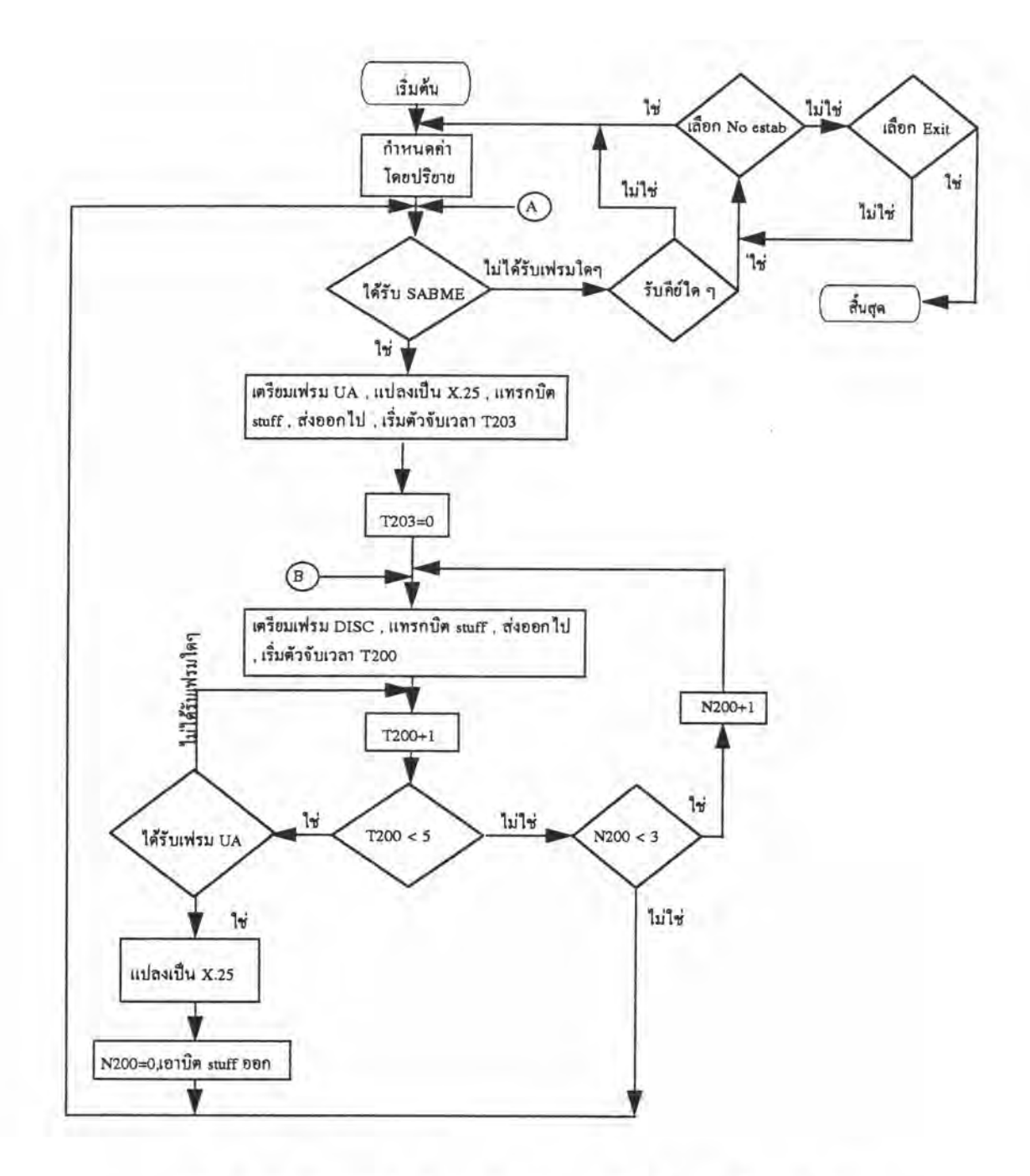

รูปที่ 4.8 ตัวอย่างโฟลว์ชาร์ตการทำงานในการรับ-ส่งข้อมูลด้านเครือข่าย

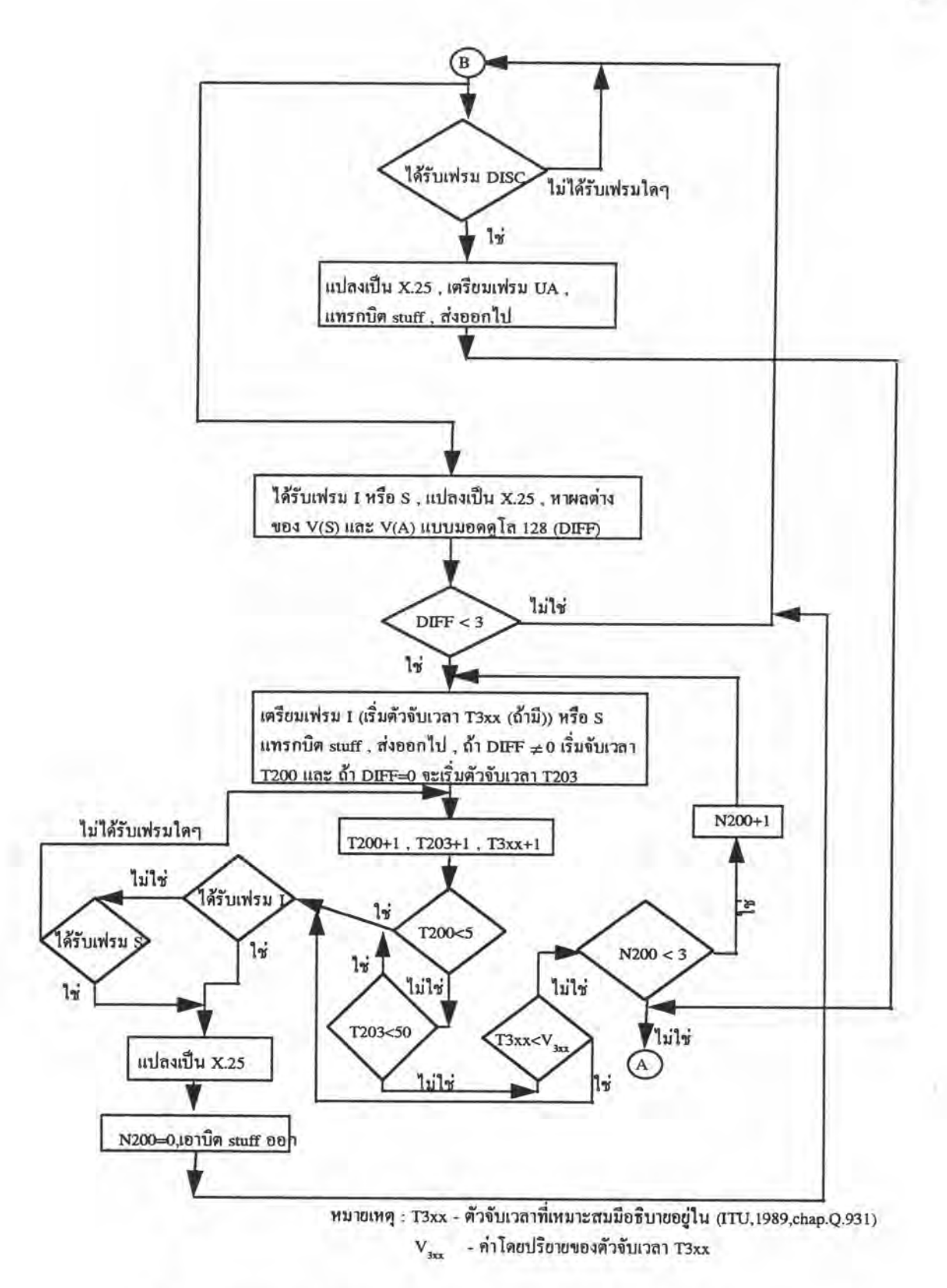

รูปที่ 4.8 ตัวอย่างโฟลว์ชาร์ตการทำงานในการรับ-ส่งข้อมูลค้านเครือข่าย (ต่อ)

เมื่อเสร็จสิ้นการยกเลิกการเรียกแล้ว เครือข่ายอาจยกเลิกการติดต่อโดยส่งเฟรม DISC แล้วรอการตอบสนองด้วยเฟรม UA จึงเสร็จสิ้นการส่งหนึ่งข้อมูล (ข้อมูลอาจยาวกว่า 1 กลุ่ม ข่าวสาร) หรืออาจได้รับเฟรม DISC จากผู้ใช้เพื่อยกเลิกการติดต่อ เครือข่ายก็จะตอบสนองด้วยเฟรม UA จึงเสร็จสิ้นการเชื่อมต่อเพื่อทำการส่งข่าวสาร

โปรแกรมได้ถกออกแบบให้ทำงานตามวิธีดำเนินการติดต่อสื่อสารเพียงบาง ้ส่วน แต่กระนั้นเฟรมที่ได้รับเข้ามาแตกต่างกันก็ยังมีทางเลือกในการปฏิบัติแตกต่างกัน ในที่นี้จึงขอ แสดงเฉพาะการทำงานในการรับ-ส่งข้อมูลที่มีความซับซ้อนในการติดต่อก่อนข้างน้อยดังรูปที่ 4.8

ใช้เลือกเพื่อสิ้นสุดโปรแกรมและปิดการใช้โหมดกราฟิกแล้วกลับสู่ 1.1.2. Quit text mode – ซึ่งมีการถามเพื่อยืนยันการออกจากโปรแกรมจริง ๆ อีกด้วย

1.2. Port ใช้เลือกว่าจะรับ-ส่งข้อมูลผ่านทางพอร์ทอนุกรม 1 หรือพอร์ทอนุกรม 2 แล้ว ผ่านหมายเลขพอร์ทที่เลือกไปที่โปรแกรมรับ-ส่งข้อมูลเพื่อให้โปรแกรมใช้พอร์ทนั้นในการส่งหรือรับ ข้อมูลขณะติดต่อกับผู้ใช้ (PC2)

เมนูย่อยแสดงดังรูปที่ 4.9 และยังได้แสดงสถานะของพอร์ทอนุกรมที่เลือกใช้ไว้ด้วย

# COM1 COM<sub>2</sub>

### รูปที่ 4.9 เมนูย่อยใน Port

มีเมนูย่อยแสดงในรูปที่ 4.10 ให้เลือกว่าจะตั้งค่าพารามิเตอร์ในฟิลด์  $1.3.$ Address ตำแหน่งที่อยู่ของชั้นดาตาลิงค์ (TEI) หรือตั้งค่าพารามิเตอร์ในการเรียกของในชั้นเนตเวิร์ก (call reference value และ calling party number) แล้วผ่านค่าที่ผู้ใช้กำหนดหรือค่าโดยปริยายไปใส่ในเฟรม ตามรูปแบบของแต่ละเฟรม

> Data link layer Network layer

รูปที่ 4.10 เมนูย่อยใน Address

หมายเหตุ ในที่นี้เราคำนึงช่วงค่า TEI ทั้งหมด (0-126) แต่โปรแกรมจะละเว้นขั้น ตอนในการกำหนดค่า TEI นี้

หมายเลขผู้เรียกและผู้ถูกเรียกที่ใช้ในโปรแกรมกำหนดไว้เป็นเลขฐานสิบ เพียง 5 หลักเท่านั้นโดยบังคับหมายเลขรหัสเครือข่ายและรหัสประเทศไว้ การเข้ารหัสหมายเลขผู้ใช้ นี้มีแสดงไว้ในภาคผนวก ง (สำหรับเฉพาะโปรโตคอล ISDN ส่วนหมายเลขผู้ใช้ในโปรโตคอล X.25 คึกษาได้จากบทที่ 2)

1.4. Conversion มีเมนูย่อยแสดงในรูปที่ 4.11 ให้ผู้ใช้เลือกดูเฟรมของโปรโตคอล ISDN ซึ่งในที่นี้ได้กำหนดพารามิเตอร์ในเฟรมเป็นกำกงที่ก่าหนึ่ง แล้วโปรแกรมจะแปลงเฟรมที่เลือกนั้น ให้เป็นโปรโตกอล X.25 (ถ้ามีเฟรมในโปรโตกอล X.25 ที่สมมูล) และแสดงเฟรมของโปรโตกอลทั้ง สอง

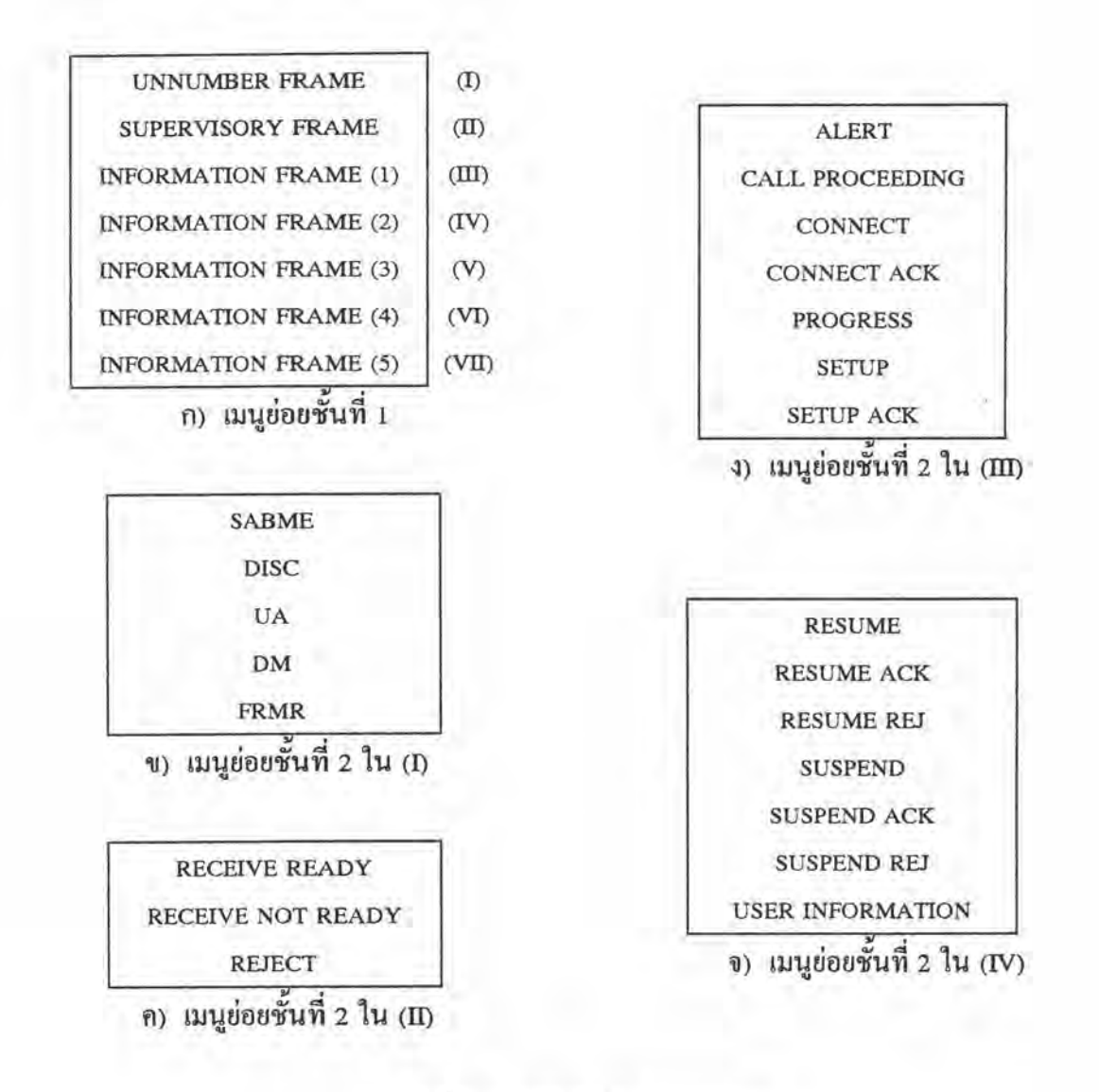

รูปที่ 4.11 เมนูย่อยใน Conversion

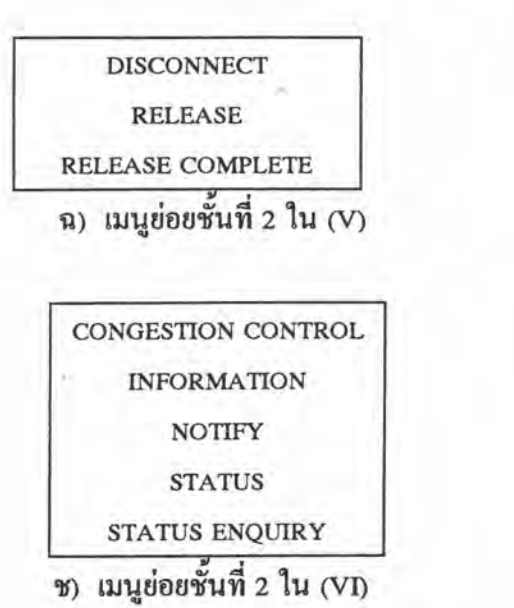

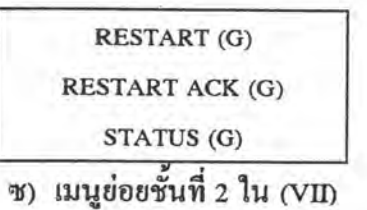

รูปที่ 4.11 เมนูย่อยใน Conversion (ต่อ)

ตารางที่ 4.1 ตารางแสดงเฟรมในโปรโตคอล ISDN สมมูลกับ เฟรมในโปรโตกอล X.25 (มอดดูโล 128)

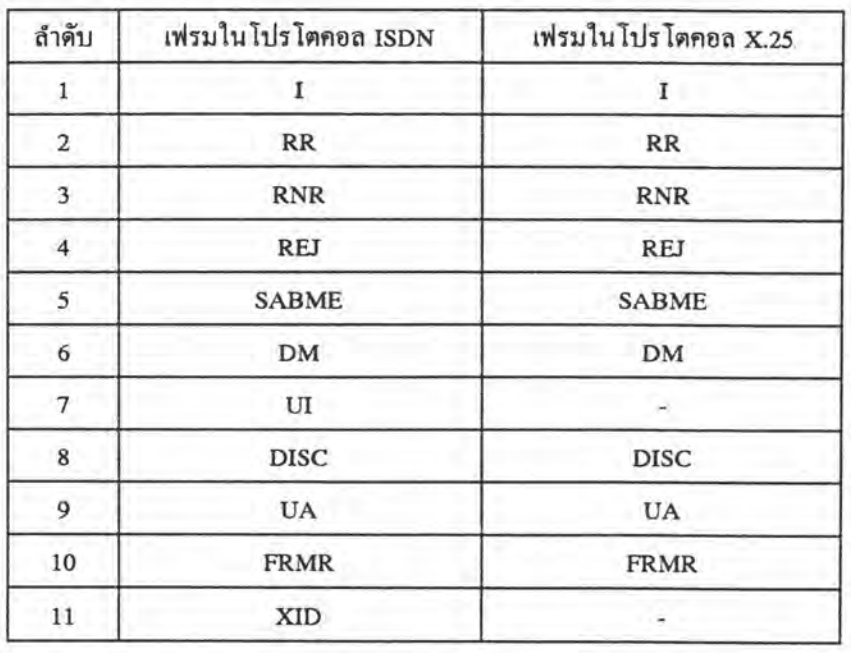

ในการแปลงโปรโตคอล จะทำการพิจารณาประเภทของเฟรมที่ใช้ในโปรโตคอล ISDN แล้วพิจารณาว่าสมมูลกับเฟรมใดในโปรโตคอล X.25 ดังในตารางที่ 4.1

โดยทั่วไปแล้วรูปแบบของเฟรมในทั้งสองโปรโตคอลจะมีโครงสร้างคล้ายคลึงกัน ดังนั้นข้อมูลที่อ่านจากฟิลค์หนึ่งในเฟรมของโปรโตคอล ISDN สามารถบรรจุในโปรโตคอล X.25 ได้ ยกเว้นฟิลค์ตำแหน่งที่อยู่ , ฟิลค์ข้อมูล และฟิลค์ FCS

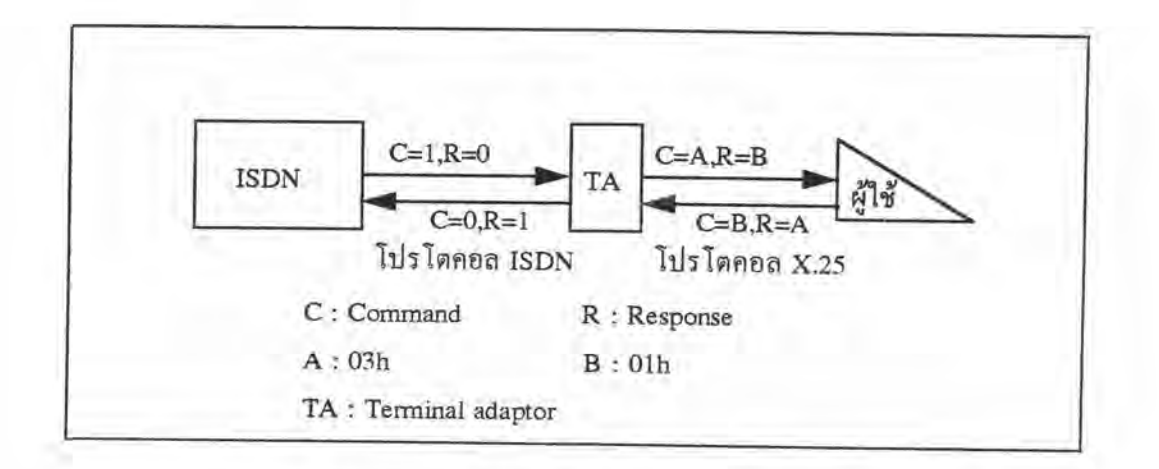

รูปที่ 4.12 การกำหนดให้เป็นเฟรมกำสั่งหรือเฟรมการตอบสนองของผู้ใช้และเครือข่าย

ฟิลค์ตำแหน่งที่อยู่สำหรับโปรโตกอล ISDN จะประกอบด้วย SAPI , TEI และ C/R ซึ่งโปรแกรมแปลงโปรโตคอลจะต้องพิจารณาบิต C/R แล้วแปลงให้สอดคล้องกันดังรูปที่ 4.12

ฟิลด์ข้อมูลสำหรับเฟรม I ของโปรโตคอล ISDN บรรจุกลุ่มข่าวสาร ในทำนอง เดียวกันโปรโตคอล X.25 บรรจุกลุ่มข้อมูล (มอดดูโล 8) ซึ่งโปรแกรมจะต้องทำการหากลุ่มข่าวสาร และกลุ่มข้อมูลที่สมมูลกันดังจะกล่าวถึงต่อไป แต่ฟิลด์ข้อมูลสำหรับเฟรม FRMR ของโปรโต-คอลทั้งสองเหมือนกัน

ฟิลด์ FCS สำหรับแต่ละโปรโตคอล โดยพื้นฐานแล้วทุกเฟรมจะประกอบด้วยฟิลด์ ตำแหน่งที่อยู่ต่างกันดังนั้นจึงต้องคำนวณหาค่า FCS สำหรับเฟรมที่แปลงไปแล้วใหม่อีกที (วิธีการ คำนวนหาค่า FCS ของโปรโตคอลทั้งสองไม่แตกต่างกัน)

ความสมมูลของกลุ่มข่าวสารประเภทต่าง ๆ กับกลุ่มข้อมูลแสดงได้ดังตารางที่ 4.2 กลุ่มข่าวสารมีโครงสร้างดังรูปที่ 3.3 นอกขากฟิลด์หลักๆที่มีอยู่ในทุกกลุ่มข่าวสาร กลุ่มข่าวสารยังประกอบด้วยองค์ประกอบข่าวต่างประเภทกันขึ้นกับประเภทของกลุ่มข่าวสาร แล้ว ในขณะที่โครงสร้างของกลุ่มข้อมูลจะมีลักษณะเฉพาะตามประเภทของกลุ่มข้อมูล ดังนั้นการแปลง

โปรโตคอลในชั้นเนตเวิร์กจะได้กล่าวถึงความสมมูลกันขององค์ประกอบข่าวหนึ่งกับฟิลด์หนึ่งใน โปรโตคอล X.25 ดังตารางที่ 4.3

| ลำดับ                   | message ในโปรโตคอล ISDN | กลุ่มข้อมูลในโปรโตคอล X.25           |
|-------------------------|-------------------------|--------------------------------------|
| $\mathbf{1}$            | <b>ALERT</b>            |                                      |
| 2                       | CALL PROCEEDING         |                                      |
| 3                       | CONNECT                 | CALL ACCEPTED, CALL CONNECTED        |
| $\overline{\mathbf{4}}$ | <b>CONNECT ACK</b>      |                                      |
| 5                       | <b>PROGRESS</b>         |                                      |
| 6                       | <b>SETUP</b>            | - , CALL REQUEST, INCOMING CALL      |
| $\tau$                  | <b>SETUP ACK</b>        | ۰                                    |
| 8                       | <b>RESUME</b>           |                                      |
| 9                       | <b>RESUME ACK</b>       |                                      |
| 10                      | <b>RESUME REJ</b>       |                                      |
| 11                      | <b>SUSPEND</b>          |                                      |
| 12                      | <b>SUSPEND ACK</b>      |                                      |
| 13                      | SUSPEND REJ             |                                      |
| 14                      | <b>USER INFORMATION</b> | DTE DATA, DCE DATA                   |
| 15                      | <b>DISCONNECT</b>       | CLEAR REQUEST, CLEAR INDICATION      |
| 16                      | <b>RELEASE</b>          | - , CLEAR REQUEST, CLEAR INDICATION  |
| 17                      | RELEASE COMPLETE        | - , CLEAR REQUEST , CLEAR INDICATION |
| 18                      | CONGESTION CONTROL      | RR, RNR                              |
| 19                      | <b>INFORMATION</b>      |                                      |
| 20                      | NOTIFY                  |                                      |
| 21                      | <b>STATUS</b>           | ж.                                   |
| 22                      | STATUS ENQUIRY (G)      |                                      |
| 23                      | RESTART (G)             | CLEAR REQUEST, CLEAR INDICATION      |
| 24                      | RESTART ACK (G)         |                                      |
| 25                      | STATUS (G)              |                                      |

ตารางที่ 4.2 ตารางแสดงกลุ่มข่าวสารสมมูลกับกลุ่มข้อมูล

| องค์ประกอบข่าว                            | ฟิลค์ในกลุ่มข้อมูล                   |
|-------------------------------------------|--------------------------------------|
| I. Call reference                         | 1. ตัวระบุช่องสัญญาณเชิงตรรก (LCI)   |
| 2. ประเภทของกลุ่มข่าวสาร                  | 2. ตัวระบุประเภทของกลุ่มข้อมูล (PTI) |
| 3. Calling party number                   | 3. ตำแหน่งที่อยู่ของ DTE ผู้เรียก    |
| 4. Called party number                    | 4. ตำแหน่งที่อยู่ของ DTE ผู้ถูกเรียก |
| 5. User-user                              | 5. ข้อมูลของผู้ใช้                   |
| 6. More data                              | 6. บิต M                             |
| 7. Cause (อาจจะมี diagnostic รวมอยู่ด้วย) | 7. สาเหตุของการยกเลิกและรหัส         |
|                                           | การวิเคราะห์                         |

ตารางที่ 4.3 แสดงองค์ประกอบข่าว (ISDN) กับฟิลด์ในกลุ่มข้อมูล (X.25) ที่สมมูลกัน

หมายเหตุ สามารถศึกษาการเข้ารหัสของแต่ละฟิลด์ได้ในหัวข้อ 3

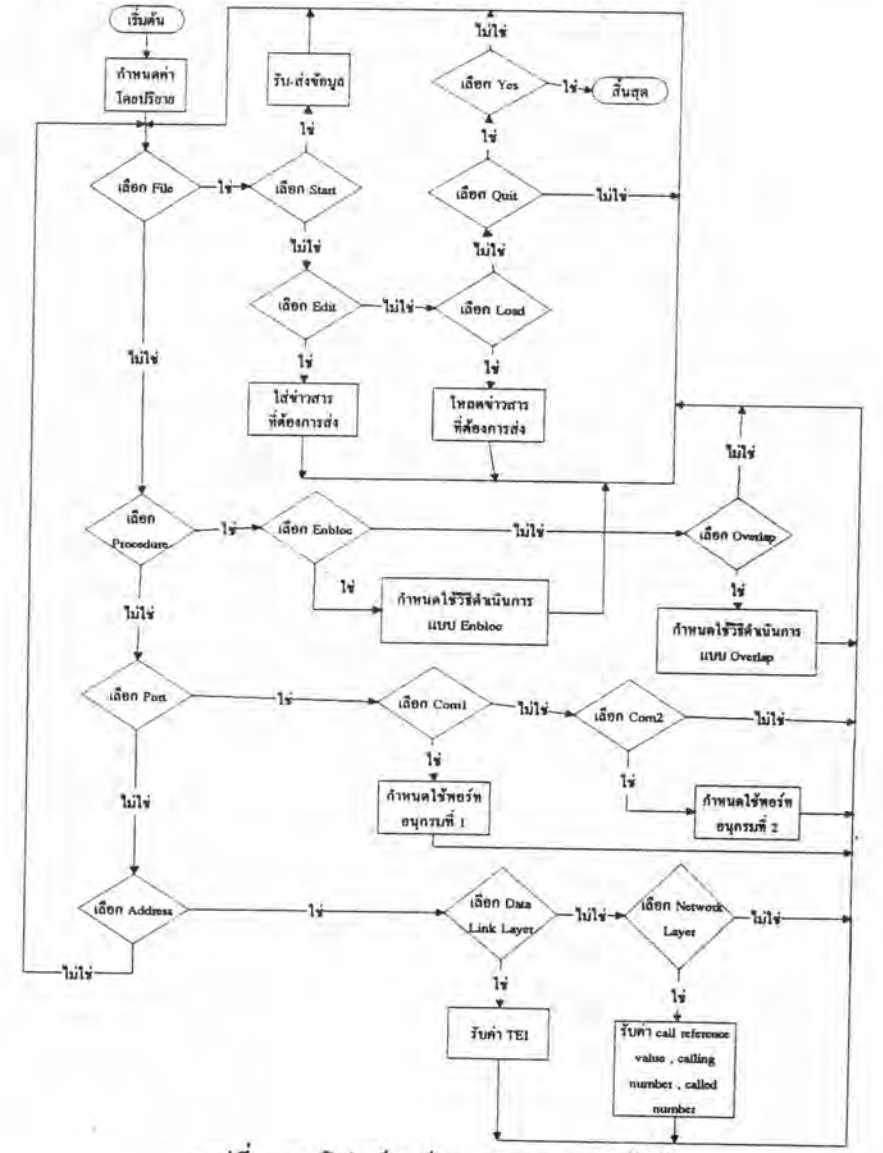

รูปที่ 4.13 โฟลว์ชาร์ตการทำงานของผู้ใช้

2. ซอฟต์แวร์ผู้ใช้ ISDN จำลองบนเครื่องคอมพิวเตอร์ PC2

ออกแบบซอฟต์แวร์ตามการทำงานของผู้ใช้ในรูปที่ 4.13 ซึ่งจะประกอบด้วยโปรแกรม ย่อย ๆ ที่เกิดขึ้นตามเมนูหลักดังในรูปที่ 4.14 ซึ่งมีบางเมนูย่อยที่มีฟังก์ชันเช่นเดียวกับเครือข่ายก็จะไม่ กล่าวถึงในรายละเอียด สำหรับวิธีดำเนินการของโปรโตคอลจะได้กล่าวถึงต่อไป

> File Procedure Port Address รูปที่ 4.14 เมนูหลักของการจำลองผู้ใช้

2.1. File ประกอบด้วยเมนูดังในรูปที่ 4.15

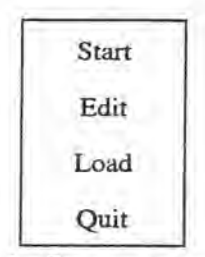

รูปที่ 4.15 เมนูย่อยใน File ของการจำลองผู้ใช้

2.1.1. Start เลือกเมื่อมีข้อมูลพร้อมที่จะส่ง แต่ในคอนแรกผู้ใช้จะอยู่ในสเตครอ รับการเรียกเช่นเดียวกับเครือข่ายก่อน แต่ผู้ใช้สามารถเลือกก่อตั้งการเรียกโดยกดปุ่มใด ๆ โปรแกรม จะขึ้นเมนูดังรูปที่ 4.16

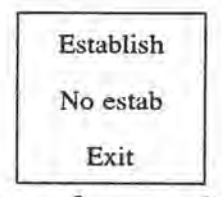

รูปที่ 4.16 เมนูในสเตดรอรับการเรียก

จากรูปที่ 4.16 เมื่อเลือก Establish หมายถึงได้เริ่มต้นก่อตั้งการติดต่อโดยสร้าง เฟรม SABME แล้วดำเนินกระบวนการเตรียมพร้อมที่จะส่งตามที่กล่าวไว้ในหัวข้อ 1.1.1 และทำการ ส่งเฟรม SABME นี้ไปยังเครือข่าย แล้วโปรแกรมจะรอการตอบรับ (โดยการตรวจตราที่พอร์ทอนุ กรมว่ามีข้อมูลเข้ามาหรือไม่) ด้วยเฟรมตอบสนอง UA ขณะเดียวกันก็จะทำการนับตัวจับเวลา T200 และ T203 ไปด้วย ซึ่งโปรแกรมจะพิจารณาค่าที่นับนี้ว่านับไปถึงค่าโดยปริยายหรือยัง ถ้านับไปถึง ค่าโดยปริยายแล้วโปรแกรมจะทำการส่งซ้ำใหม่เฟรมกำสั่ง SABME (สามารถทำเช่นนี้ได้ N200 ครั้ง) แต่ถ้าผู้ใช้ได้รับเฟรมตอบสนอง UA โปรแกรมจะหยุดนับ T200 แล้วเริ่มก่อตั้งการเรียกชั้นเนตเวิร์ก โดยทำการส่งเฟรม I ที่บรรจุกลุ่มข่าวสาร SETUP เหมือนดังที่กล่าวไว้ในหัวข้อ 1.1.1 และดำเนินวิธี คำเนินการตามรูปที่ 4.7 โดยผู้ใช้จะทำการส่งแบบ Enblock หรือแบบ Overlab ตามที่ได้เลือกไว้ใน เมนูข่อย Procedure และเครือข่ายสามารถตรวจสอบได้เองว่าจะใช้การส่งแบบใด จากการพิจารณาว่า มืองค์ประกอบข่าว Sending complete รวมอยู่ในกลุ่มข่าวสาร SETUP หรือไม่ เมื่อผู้ใช้ทำการส่ง ข้อมูลระหว่างผู้ใช้เสร็จแล้วจะทำการยกเลิกการเรียกแล้วจึงยกเลิกการติดต่อชั้นดาตาลิงค์โดยการได้ รับหรือส่งเฟรมคำสั่ง DISC เช่นที่กล่าวไว้ในหัวข้อ 1.1.1 ในการออกแบบเพื่อทำวิธีคำเนินการเหล่า นี้เป็นดังรูปที่ 4.17

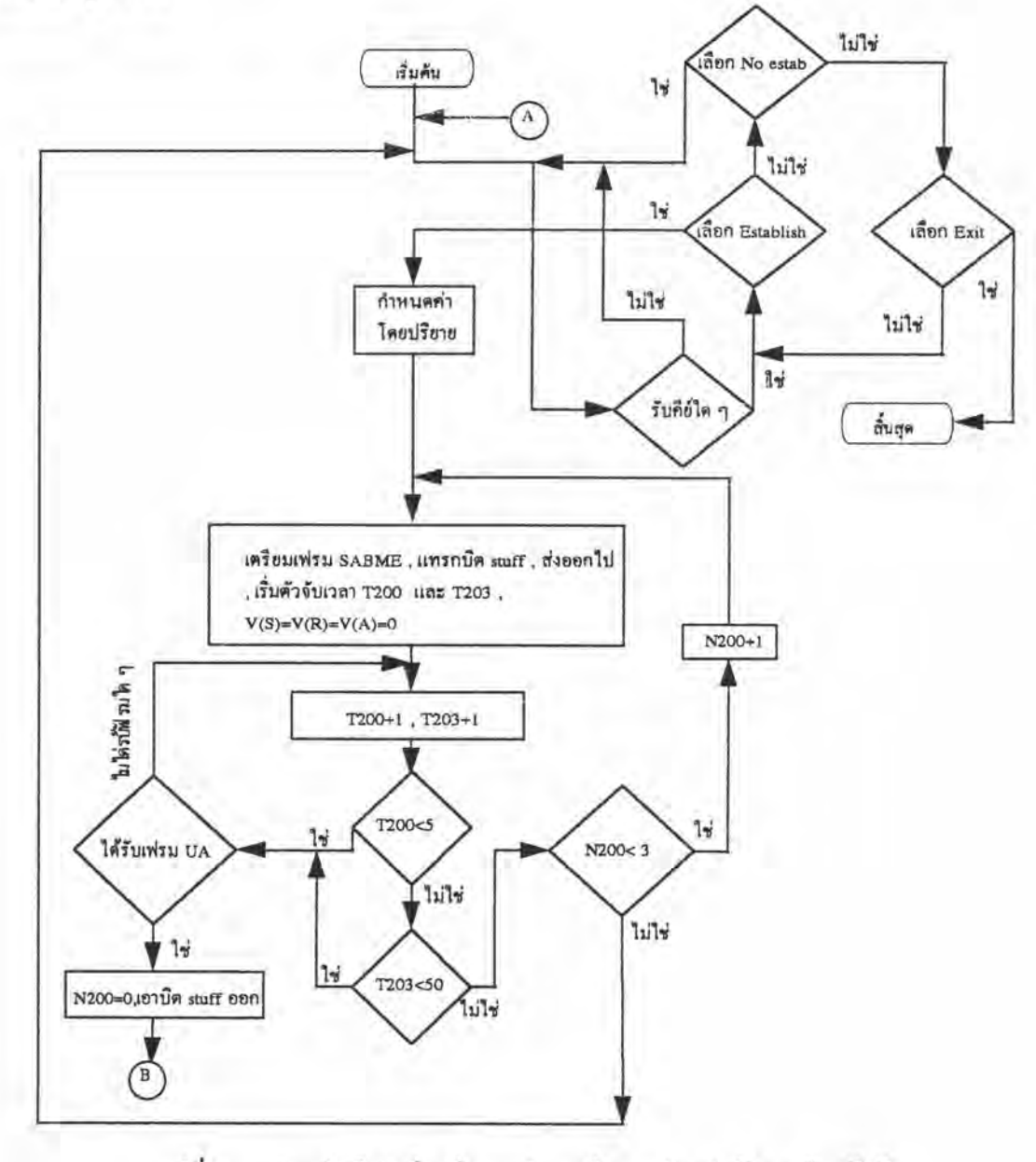

รูปที่ 4.17 ตัวอย่างโฟลว์ชาร์ตการทำงานในการรับ-ส่งข้อมูลค้านผู้ใช้

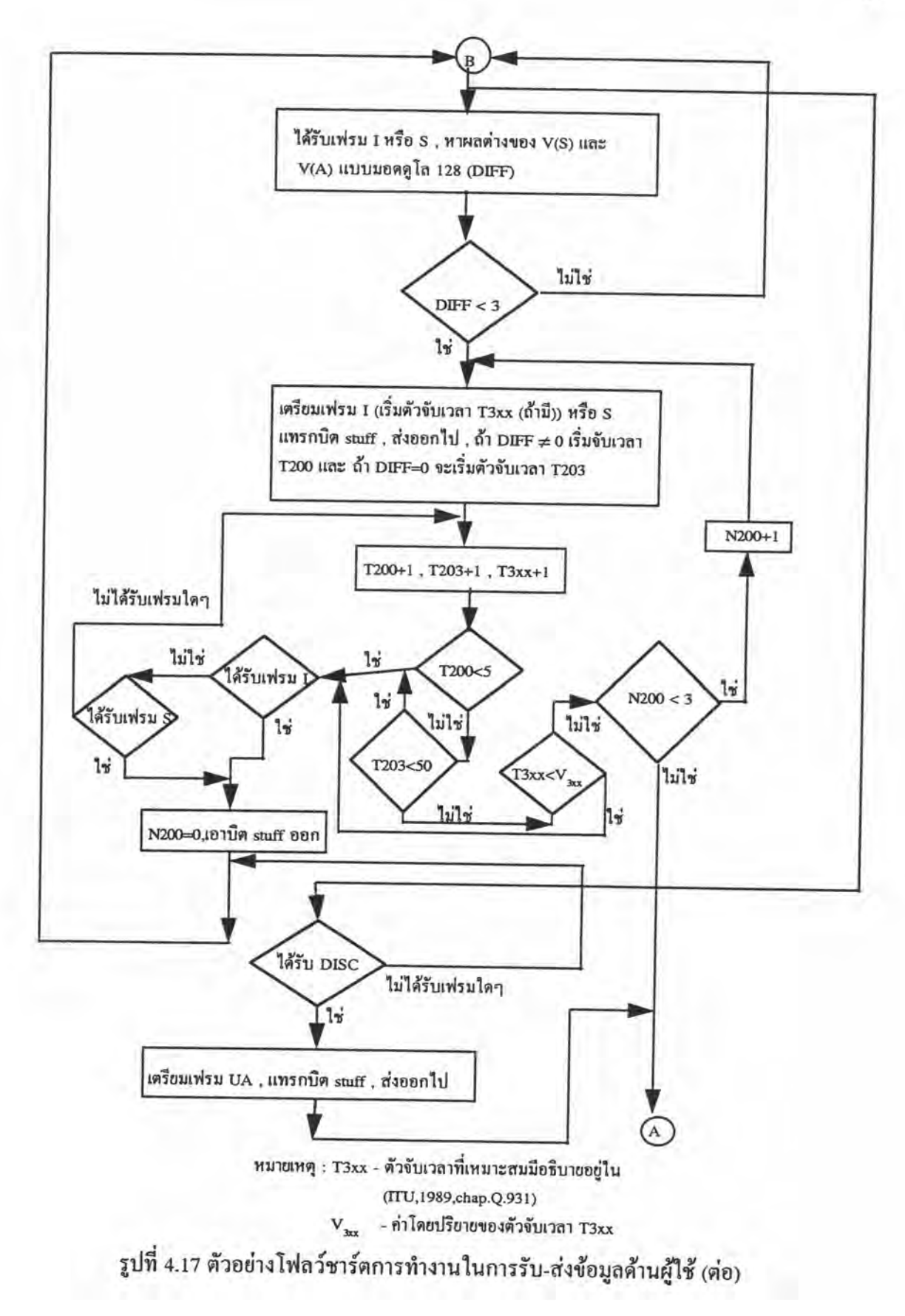

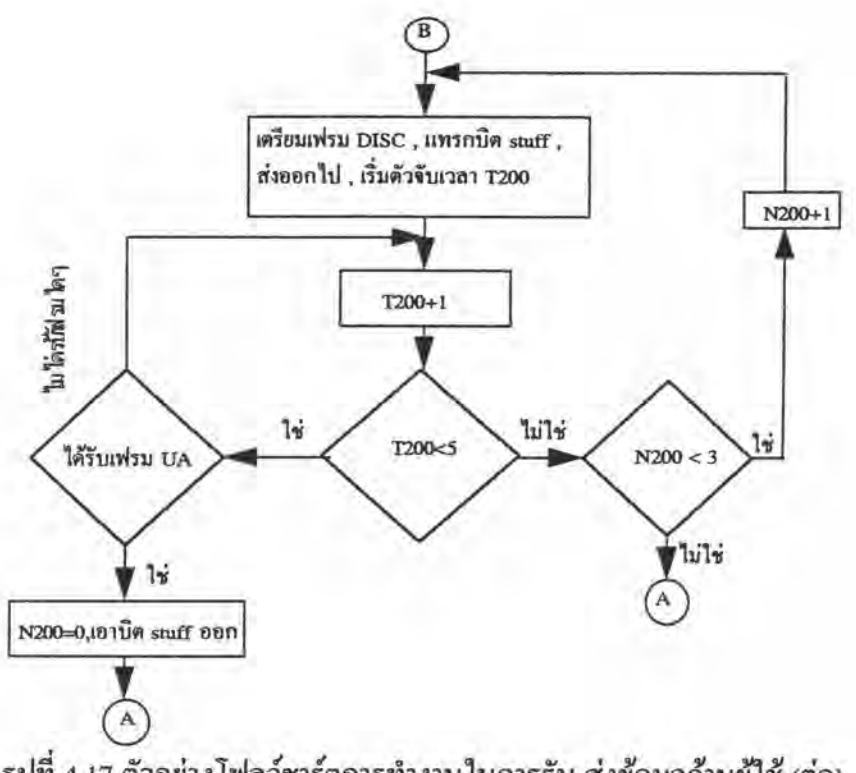

รูปที่ 4.17 ตัวอย่างโฟลว์ชาร์ตการทำงานในการรับ-ส่งข้อมูลด้านผู้ใช้ (ต่อ)

เป็นเมนูที่เลือกเพื่อเข้าไปในฟังก์ชัน edit( ) ซึ่งได้ออกแบบให้  $2.1.2.$ Edit โปรแกรมรับข้อมูลที่พิมพ์เก็บไว้ใน array[128] ของ character เมื่อพิมพ์ข้อมูลมากกว่า 128 อักขระ ให้เก็บข้อมูลใน array[128] ลงไฟล์ .TXT แล้วนำ array[128] มาใช้ต่อไป และเมื่อลบอักขระด้วย ปุ่ม backspace ก็จะลบจาก array[128] แต่ถ้าลบข้อมูลจนหมด array[128] แล้วจะอ่านข้อมูลจากไฟล์ ที่ใส่ไปล่าสุดออกมาลบหรือพิมพ์ต่อไป

เมื่อเตรียมข้อมูลเสร็จโปรแกรมจะแสดงข้อมูลอีกครั้งเพื่อให้ผู้ใช้ตรวจสอบ ความถูกต้องและเป็นข้อมูลที่สามารถส่งไปที่เครือข่าย (PC1)ได้

2.1.3. Load เป็นเมนูที่เลือกเพื่อโหลดข้อมูลจากไฟล์ .TXT ที่ผู้ใช้ได้เตรียมไว้แล้ว ออกมาแสดงและเป็นข้อมูลที่สามารถส่งไปที่ PC1 ได้

2.1.4. Quit เป็นฟังก์ชันเช่นเดียวกับหัวข้อ 1.1.2

2.2. Procedure มีเมนูย่อยดังรูปที่ 4.18 เพื่อให้ผู้ใช้โปรแกรมเลือกให้โปรแกรมติดต่อตาม วิธีดำเนินการแบบ Enbloc ซึ่งมืองค์ประกอบข่าว Called party number (เป็นฟิลด์ที่จำเป็นในการดิด ต่อชั้นเนตเวิร์ก) บรรจุอยู่ในกลุ่มข่าวสาร SETUP หรือเลือกวิธีดำเนินการแบบ Overlap ที่บรรจุองค์ ประกอบข่าว Called party number ไว้ในกลุ่มข่าวสาร INFORMATION ซึ่งโปรแกรมผู้ใช้จะจัดส่ง ในภายหลัง

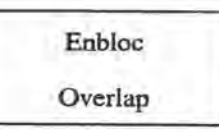

รูปที่ 4.18 เมนูย่อยใน Procedure

2.3. Port ใช้เรียกฟังก์ชันเช่นเดียวกับหัวข้อ 1.2

2.4. Address เป็นเมนูให้เลือกเพื่อกำหนดค่า TEI , call reference value, calling party number และ Called party number ในการตั้งค่า TEI, call reference value, calling party number ของ PC1 และ PC2 ต้องให้ตรงกันจึงสามารถติดต่อระหว่างกันได้

### 3. เทคนิคการแปลงโปรโตคอลจาก ISDN ไปเป็น X.25

ในหัวข้อนี้จะกล่าวถึงโฟลว์ชาร์ตของวิธีแปลงโปรโตคอลจาก ISDN ไปเป็น X.25 ที่ ประดิษฐ์ขึ้นใช้ในงานวิจัยนี้ จากที่ได้กล่าวไปแล้วโปรโตกอล ISDN และโปรโตกอล X.25 ในแต่ ละประเภทแบ่งเฟรม U , เฟรม S , และเฟรม I ดังนั้นในทำนองเดียวกันโปรแกรมจึงแยกการแปลง เป็นการแปลงโปรโตคอลสำหรับเฟรมใน 3 ประเภทดังรูปที่ 4.19

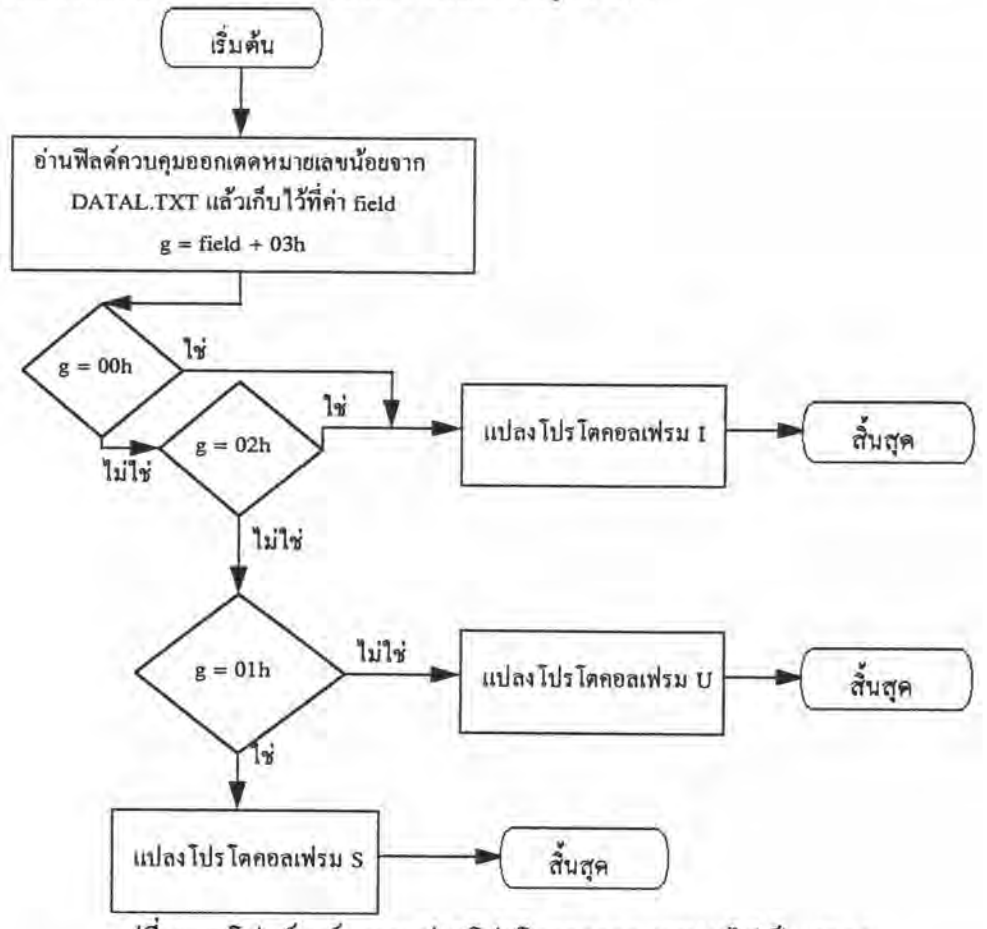

รูปที่ 4.19 โฟลว์ชาร์ตการแปลงโปรโตคอลจาก ISDN ไปเป็น X.25

หมายเหตุ โปรโตคอล ISDN บรรจุอยู่ใน DATAL.TXT และเมื่อเป็นโปรโตคอล X.25 แล้วจะอยู่ใน DATAL1.TXT (สำหรับเฟรมที่พร้อมในการส่งและซึ่งมีบิต stuff อยู่และเฟรมที่ได้รับ เข้ามาขณะที่ยังมีบิด stuff อยู่คือ DATAL2.TXT)

3.1. การแปลงโปรโตคอลจาก ISDN ไปเป็น X.25 สำหรับเฟรม U และ S

โฟลว์ชาร์ตการแปลงโปรโตคอลสำหรับเฟรม U และ S แสดงดังรูปที่ 4.20 และ 4.21 ตามลำดับ ซึ่งสามารถอธิบายด้วยใดอะแกรมของการแปลงเฟรม ISDN ไปเป็นเฟรม X.25 ได้ ดังรูปที่ 4.22 และแสดงตัวอย่างของเฟรมที่ได้ทำการแปลงโปรโตคอลแล้วในรูปที่ 4.23-4.30

ตัวอย่างของเฟรมที่แสคงทุกรูปในบทนี้ได้กำหนดคำพารามิเตอร์ N(S) = 2 , N(R)=3 ,  $P(S) = 0$ ,  $P(R) = 0$ ,  $SAPI = 0$ ,  $TEI = 64$ , call reference value = 7, calling number = 52100154321 และ called number = 52002054321 นอกจากนี้แล้วยังได้กำหนดให้ใช้วิธีดำเนินการ แบบ enbloc โดยแสดงเฟรมในโปรโตกอล ISDN ทางด้านซ้ายและเฟรมในโปรโตกอล X.25 ทาง ค้านขวา

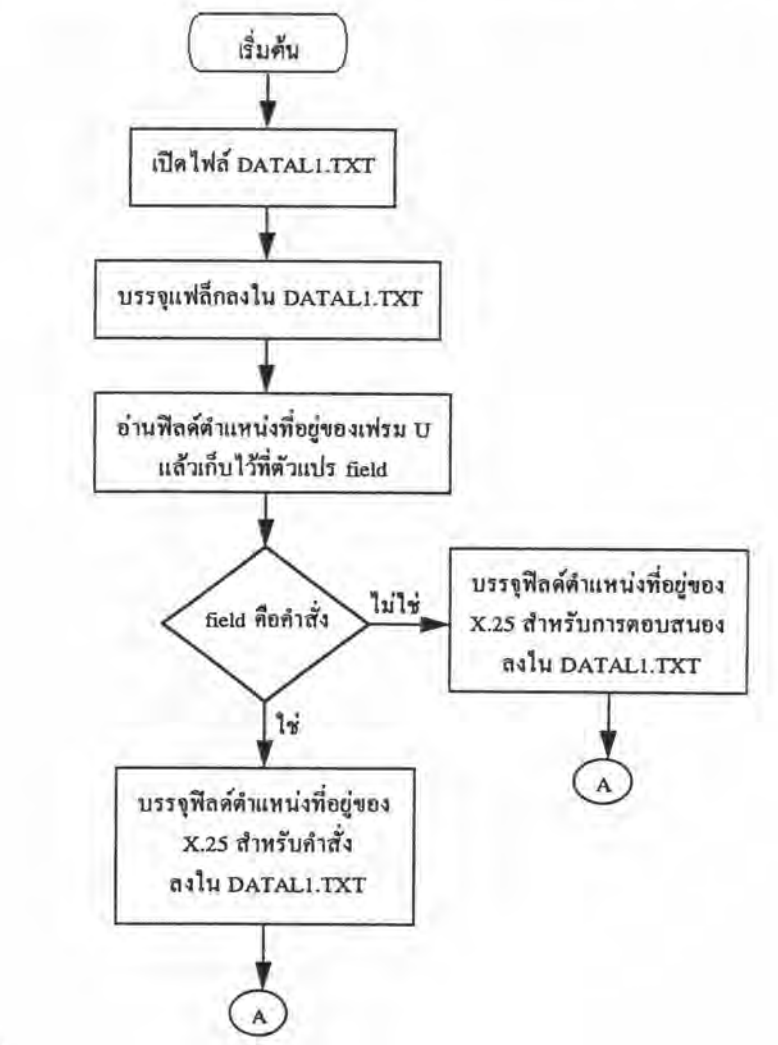

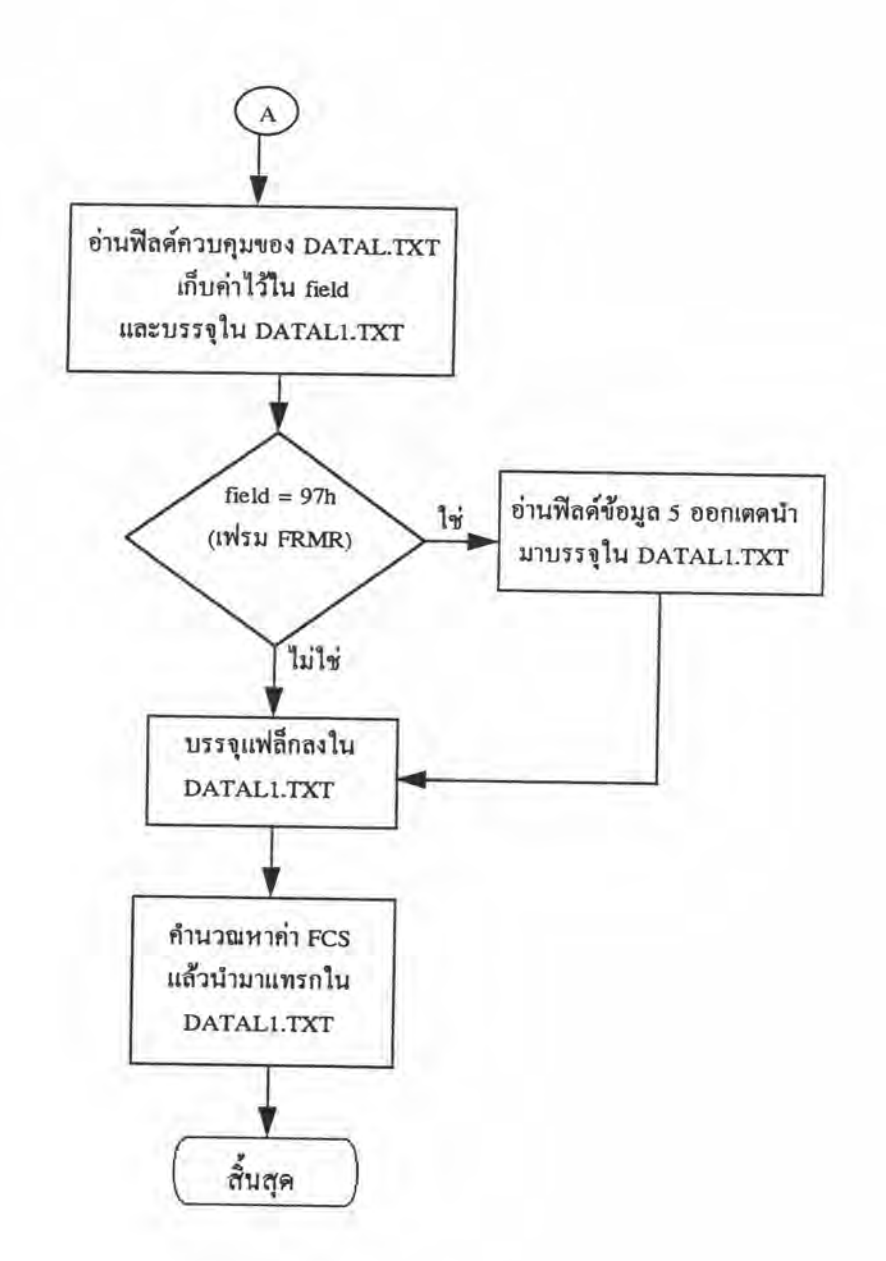

รูปที่ 4.20 โฟลว์ชาร์ตการแปลงโปรโตคอลจาก ISDN ไปเป็น X.25 สำหรับเฟรม U (ต่อ)

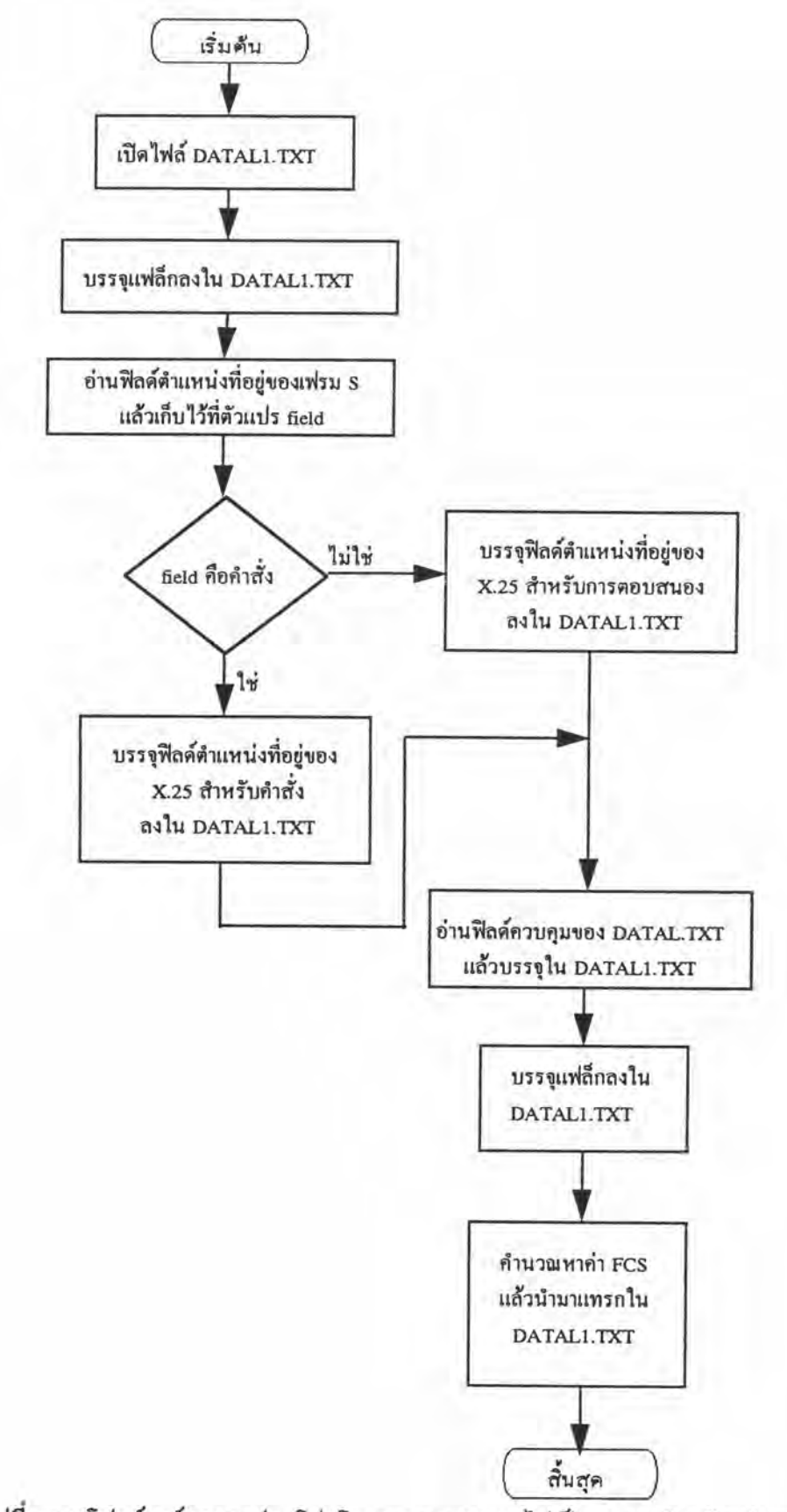

รูปที่ 4.21 โฟลว์ชาร์ตการแปลงโปรโตกอลจาก ISDN ไปเป็น X.25 สำหรับเฟรม S

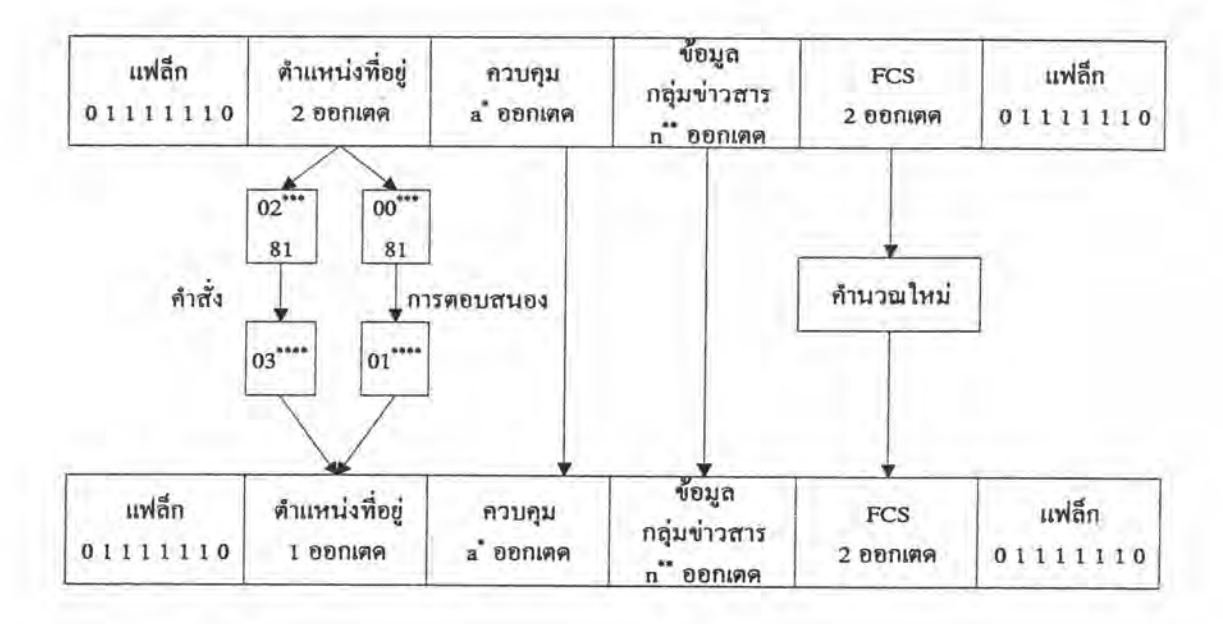

หมายเหตุ

\* สำหรับเฟรม U ฟีลค์ควบคุมมีขนาด 1 ออกเตดและสำหรับเฟรม S ฟีลด์ควบคุมมีขนาด 2 ออกเตด \*\* ฟีลด์นี้บรรจุอยู่ในเฟรม FRMR มีขนาด 5 ออกเตด \*\*\*,\*\*\*\* สำหรับเครือข่าย (PC1) กำหนครหัสคังแสคงในรูป ในทางกลับกันถ้าเป็นผู้ใช้ (PC2) จะสลับรหัสที่เป็นคำสั่งและการตอบสนอง กับเครือข่าย

รูปที่ 4.22 ไดอะแกรมของการแปลงเฟรม ISDN ไปเป็นเฟรม X.25 สำหรับเฟรม U และ S

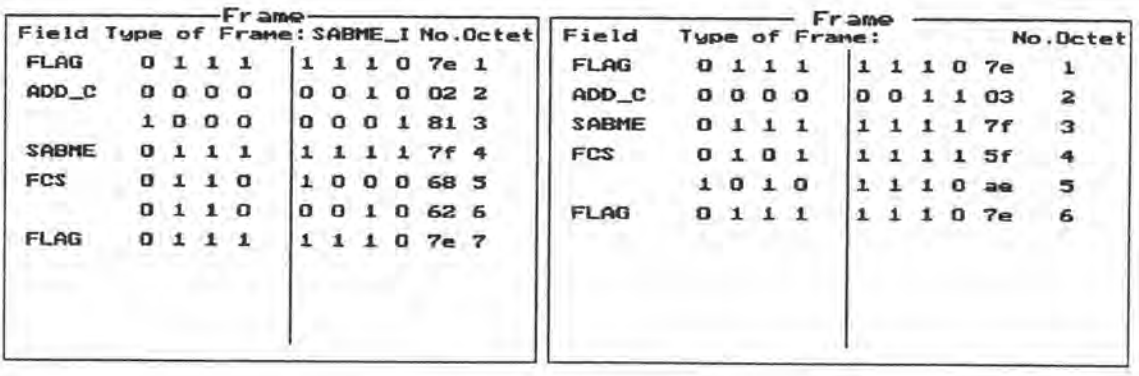

รูปที่ 4.23 แสดงเฟรม SABME

|                             |    |              |              | rrame             |             |                |              |      |                             |          |             |              |                |                   |                | Frame |          |              |              |                 |                      |
|-----------------------------|----|--------------|--------------|-------------------|-------------|----------------|--------------|------|-----------------------------|----------|-------------|--------------|----------------|-------------------|----------------|-------|----------|--------------|--------------|-----------------|----------------------|
| Field Type of Frame: DISC_I |    |              |              |                   |             |                |              |      |                             | No.Octet | Field       |              |                |                   | Type of Frame: |       |          |              |              |                 | No.Octet             |
| <b>FLAG</b>                 | o  |              |              |                   |             |                | $\mathbf{1}$ |      | 0.7e.1                      |          | <b>FLAG</b> | $^{\circ}$   | $\mathbf{r}$   |                   | $\mathbf{r}$   |       |          | $\mathbf{1}$ | $\mathbf{a}$ | 7e              |                      |
| ADD_C                       | o  | 0            | $\mathbf{0}$ | $\sigma$          | $\mathbf o$ | o              | п.           |      | 0 <sub>02<sub>2</sub></sub> |          | ADD_C       | $\mathbf{a}$ | o              |                   | 0 <sub>0</sub> | n.    | $\Omega$ |              | 1.1          | 03              | $\mathbf{z}$         |
|                             |    |              |              | 1000              | $\Omega$    | 0 <sub>0</sub> |              | $-1$ | 81 3                        |          | <b>DISC</b> |              | 0 <sub>1</sub> | $\Omega$          |                | o     | $\Omega$ | $\mathbf{1}$ | $\mathbf{1}$ | 53              | з                    |
| DISC                        | ۰  | x            |              | 01                | о           | $\mathbf{a}$   |              | -1.  | 53.4                        |          | <b>FCS</b>  | 0            | o              |                   | $\mathbf{I}$   | 0     | $\Omega$ | $\alpha$     | 1            | 31              | $\ddot{\phantom{a}}$ |
| FCS                         | O  |              |              | $0\quad 0\quad 0$ | 0           | $\mathbf{1}$   | 1            | o    | 06 5                        |          |             | o            | $\mathbf{1}$   | $\alpha$ $\alpha$ |                | o     |          | $1\,0$       | $\mathbf{1}$ | 45              | 5                    |
|                             | ı. |              |              | 0 <sub>0</sub>    |             | O              | $\sigma$     | $-1$ | 89 6                        |          | <b>FLAG</b> | $^{\circ}$   |                |                   |                |       |          | $\mathbf{1}$ |              | 0 <sub>7a</sub> | 6                    |
| <b>FLAG</b>                 | o  | $\mathbf{1}$ |              | 1 <sub>1</sub>    |             | -1.            | $\mathbf{1}$ |      | 0.7e.7                      |          |             |              |                |                   |                |       |          |              |              |                 |                      |
|                             |    |              |              |                   |             |                |              |      |                             |          |             |              |                |                   |                |       |          |              |              |                 |                      |
|                             |    |              |              |                   |             |                |              |      |                             |          |             |              |                |                   |                |       |          |              |              |                 |                      |

รูปที่ 4.24 แสดงเฟรม DISC

|                           |                |              |          | Frame        |              |          |          |              |                 |          |             |   |   |                |                | Frame |                |                |    |      |                      |
|---------------------------|----------------|--------------|----------|--------------|--------------|----------|----------|--------------|-----------------|----------|-------------|---|---|----------------|----------------|-------|----------------|----------------|----|------|----------------------|
| Field Type of Frame: UA_I |                |              |          |              |              |          |          |              |                 | No.Detet | Field       |   |   |                | Type of Frame: |       |                |                |    |      | No.Octet             |
| <b>FLAG</b>               | o              |              |          |              |              |          |          |              | 0.7e.1          |          | <b>FLAG</b> | o |   |                |                |       |                |                | o  | 7e   |                      |
| ADD_R                     | $\mathbf o$    | $\mathbf{a}$ | $\sigma$ | $\mathbf{0}$ | 0            | $\alpha$ | $\bf{0}$ | $\mathbf{a}$ | <b>DD 2</b>     |          | ADD_R       | o | 0 | $\sigma$       | $\alpha$       | 0     | ு ப            | o              |    | 01   | $\mathbf{z}$         |
|                           |                |              | 1000     |              | $\mathbf{a}$ | α        | n        | . .          | 81 3            |          | <b>UA</b>   | o |   |                | $\mathbf{r}$   | n     | 0 <sub>1</sub> |                |    | 73   | з                    |
| <b>UA</b>                 |                |              | 0111     |              | 0            | o        | - 1 -    |              | 1734            |          | FCS         |   | o | 0 <sub>0</sub> |                | n.    |                | 0 <sub>1</sub> | 工厂 | 83   | $\blacktriangleleft$ |
| <b>FCS</b>                |                | o            | 11       |              |              |          | o        | $\alpha$     | bc <sub>5</sub> |          |             | 0 |   | 0 <sub>1</sub> |                |       |                |                | -1 | 57   | 5                    |
|                           | 0 <sub>0</sub> |              | $\circ$  |              |              |          | a        |              | 1d <sub>6</sub> |          | <b>FLAG</b> | а |   | 1.1            |                |       | $\mathbf{I}$   | $\mathbf{L}$   |    | 0.74 | 6                    |
| <b>FLAG</b>               | o              | $\mathbf{1}$ | л.       |              |              |          | 1        | $\mathbf{a}$ | $7e$ $7$        |          |             |   |   |                |                |       |                |                |    |      |                      |
|                           |                |              |          |              |              |          |          |              |                 |          |             |   |   |                |                |       |                |                |    |      |                      |

รูปที่ 4.25 แสดงเฟรม UA

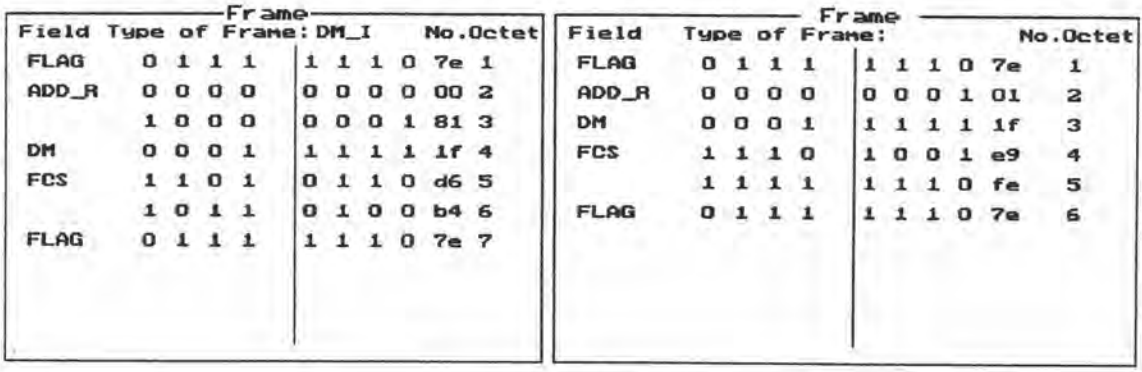

รูปที่ 4.26 แสดงเฟรม DM

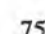

| Field        | Type of Frame: FRMR_I |          |                | Frame.         |              |          |          |              |              | No.Octet | Field        |              |              |                           |                | Frame |          |              |              |          |                     |
|--------------|-----------------------|----------|----------------|----------------|--------------|----------|----------|--------------|--------------|----------|--------------|--------------|--------------|---------------------------|----------------|-------|----------|--------------|--------------|----------|---------------------|
|              |                       |          |                |                |              |          |          |              |              |          |              |              |              |                           | Type of Frame: |       |          |              |              |          | No.Detet            |
| <b>FLAG</b>  | o                     | -1       |                | 1              |              |          |          |              | 1 1 0 7e 1   |          | <b>FLAG</b>  | $\Omega$     | $\mathbf{1}$ | 1                         | - 11           |       |          |              |              | 107e     |                     |
| ADD R        | 0                     | $\bf{0}$ |                | 0 <sub>0</sub> | o            |          |          |              | 000002       |          | ADD_R        | $\mathbf{a}$ | 0            | α                         | $\Omega$       | o     | $\alpha$ | $\alpha$     | $\mathbf{I}$ | O1       | 2                   |
|              |                       |          | 0 <sub>0</sub> |                | $\mathbf{a}$ |          |          |              | $0$ 0 1 81 3 |          | <b>FRMR</b>  | 1            | 0            | $\Omega$                  | - 10           | o     |          |              | x.           | 97       | з                   |
| <b>FRMR</b>  |                       |          |                | 001            | $\alpha$     | $-1$ .   |          | $\mathbf{1}$ | 97 4         |          | <b>REJ F</b> | $^{\circ}$   | $\Omega$     | 01                        |                |       |          |              | 1.           | 1f       | 4                   |
| <b>REJ F</b> | o                     | $\Omega$ | $\alpha$       | - 11           |              |          | 1.       | $\mathbf{I}$ | 16.5         |          | <b>CONTR</b> | $\Omega$     | $\Omega$     | $\mathbf{a}$ $\mathbf{a}$ |                | o     | o        | $^{\circ}$   | o            | oo       | 5                   |
| <b>CONTR</b> | α                     |          | 0 <sub>0</sub> |                | o            | $\alpha$ | $\Omega$ | $^{\circ}$   | <b>00 6</b>  |          | USD          | $\sigma$     | $\sigma$     | 0 <sub>0</sub>            |                | 1     | o        | $\mathbf{1}$ | $\alpha$     | Oa       |                     |
| U(S)         | $\alpha$              | o        |                | 0 <sub>0</sub> |              | 0        |          |              | 1 0 0a 7     |          | U(R)         | o            | $\alpha$     | $\mathbf{O}$              | $\Omega$       | Ω     |          |              | 1.           | 07       | 6<br>$\overline{z}$ |
| U(R)         | <b>D</b>              | o        | $\sigma$       | $\Omega$       | $\Omega$     |          |          |              | 07           | 8        | CODE         | o            | $\sigma$     | $\Omega$ $\Omega$         |                | o     | a        | $\sigma$     | -1.          | 01       | в                   |
| CODE         | o                     | $\Omega$ | o              | $\Omega$       | o            | $\alpha$ | $\Omega$ | $-1$         | 019          |          | <b>FCS</b>   | 1.           | 1.           | $\mathbf{1}$              | $\alpha$       | 0     | o        | 1            | $^{\circ}$   |          |                     |
| FCS          |                       |          | o              | -1             | Ω            |          | 1        | o            |              | $d6$ 10  |              | τ.           | $\sigma$     | $\blacksquare$            | - 10           |       |          |              | $\mathbf{I}$ | e2<br>Ъf | 9<br>10             |

รูปที่ 4.27 แสดงเฟรม FRMR

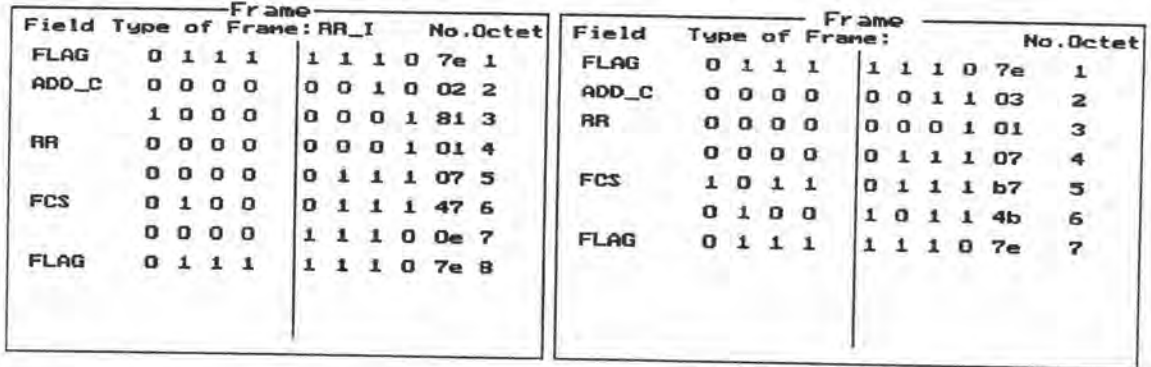

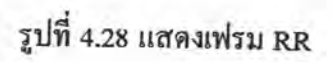

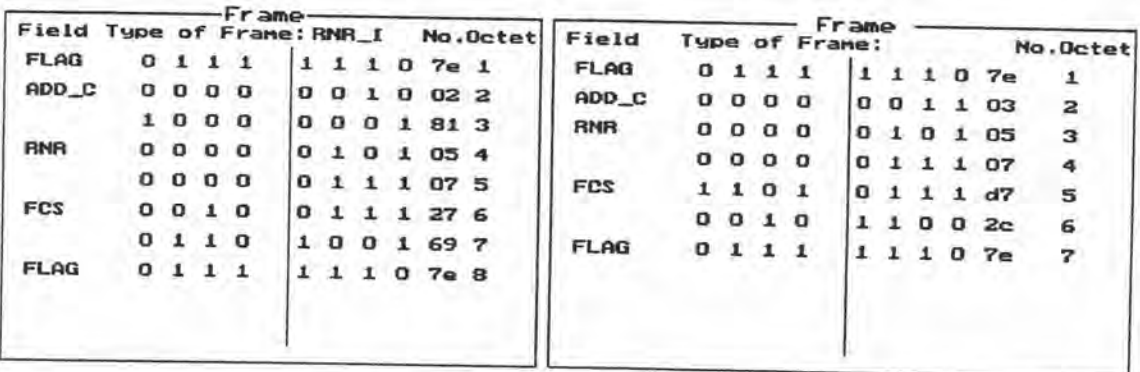

รูปที่ 4.29 แสดงเฟรม RNR

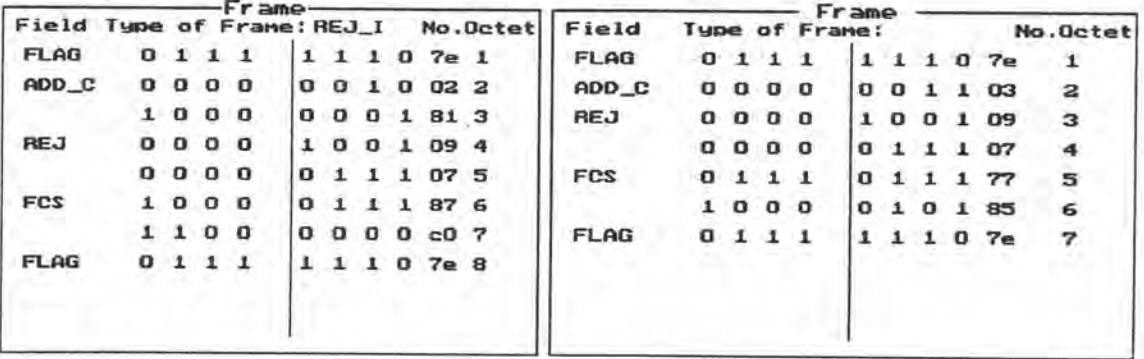

- รูปที่ 4.30 แสดงเฟรม REJ
- 3.2. การแปลงโปรโตกอลจาก ISDN ไปเป็น X.25 สำหรับเฟรม I

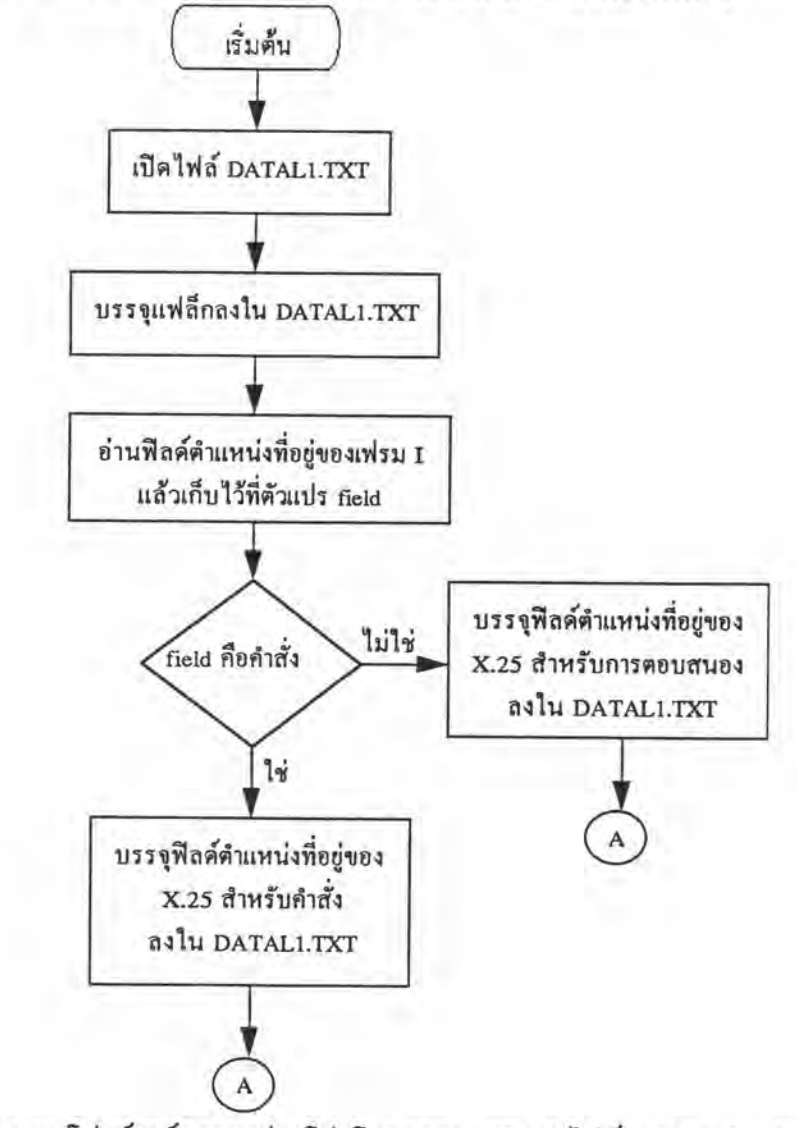

รูปที่ 4.31 โฟลว์ชาร์ตการแปลงโปรโตคอลจาก ISDN ไปเป็น X.25 สำหรับเฟรม I

เนื่องจากเฟรม 1 ใช้บรรจุกลุ่มข่าวสารต่าง ๆ เพื่อดำเนินการเชื่อมต่อการเรียกดังรูปที่ 4.7 ซึ่งในแต่ละเฟรม I อาจมีกลุ่มข่าวสารบรรจุอยู่แตกต่างกัน ดังนั้นการแปลงโปรโตกอลของ เฟรม I จึงเป็นดังรูปที่ 4.31-4.32 และสามารถอธิบายวิธีการแปลงโดยแยกแยะตามประเภทของกลุ่ม ข่าวสารคังต่อไปนี้

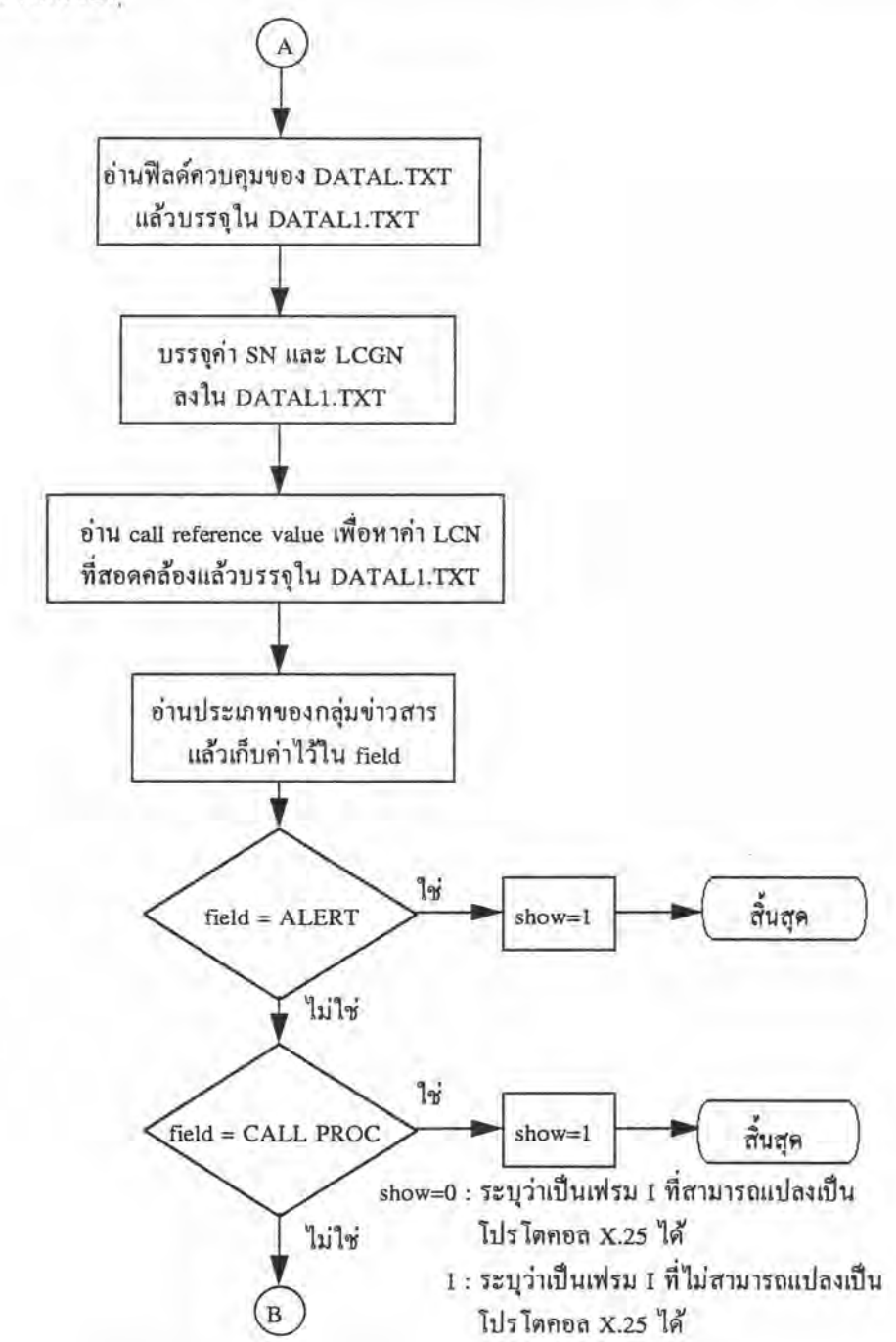

รูปที่ 4.31 โฟลว์ชาร์ดการแปลงโปรโตคอลจาก ISDN ไปเป็น X.25 สำหรับเฟรม I (ต่อ)

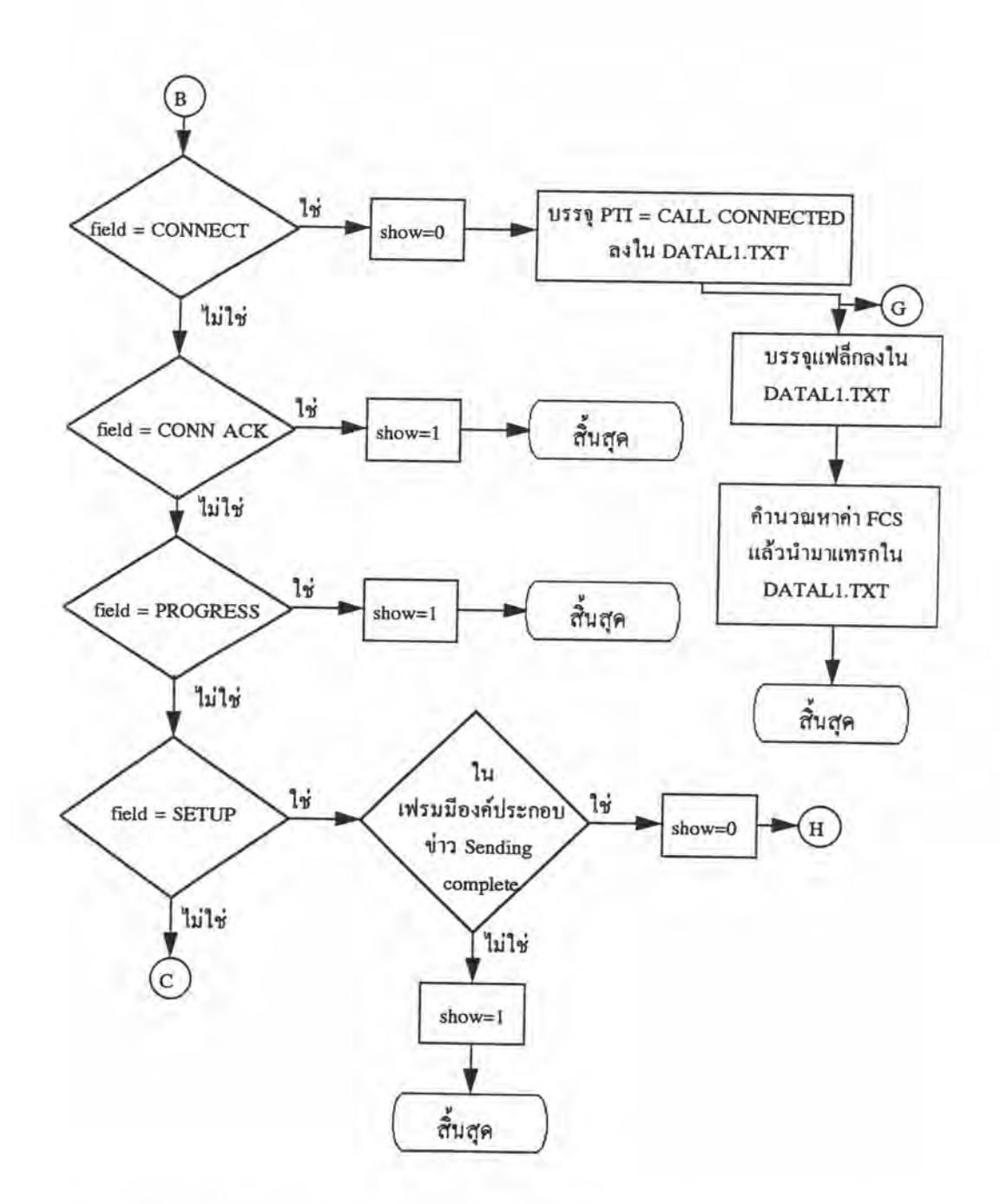

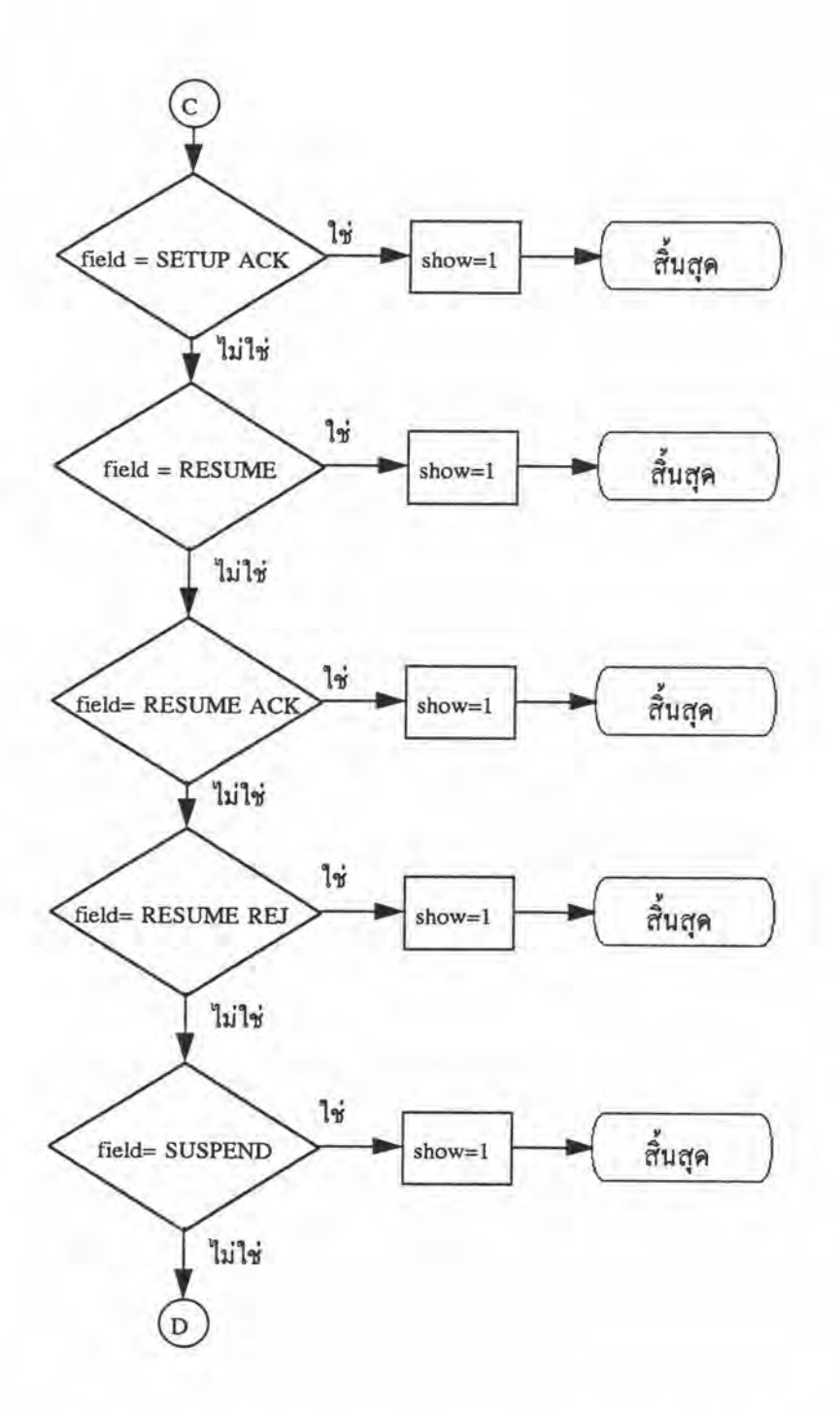

รูปที่ 4.31 โฟลว์ชาร์ตการแปลงโปรโตกอลจาก ISDN ไปเป็น X.25 สำหรับเฟรม I (ต่อ)

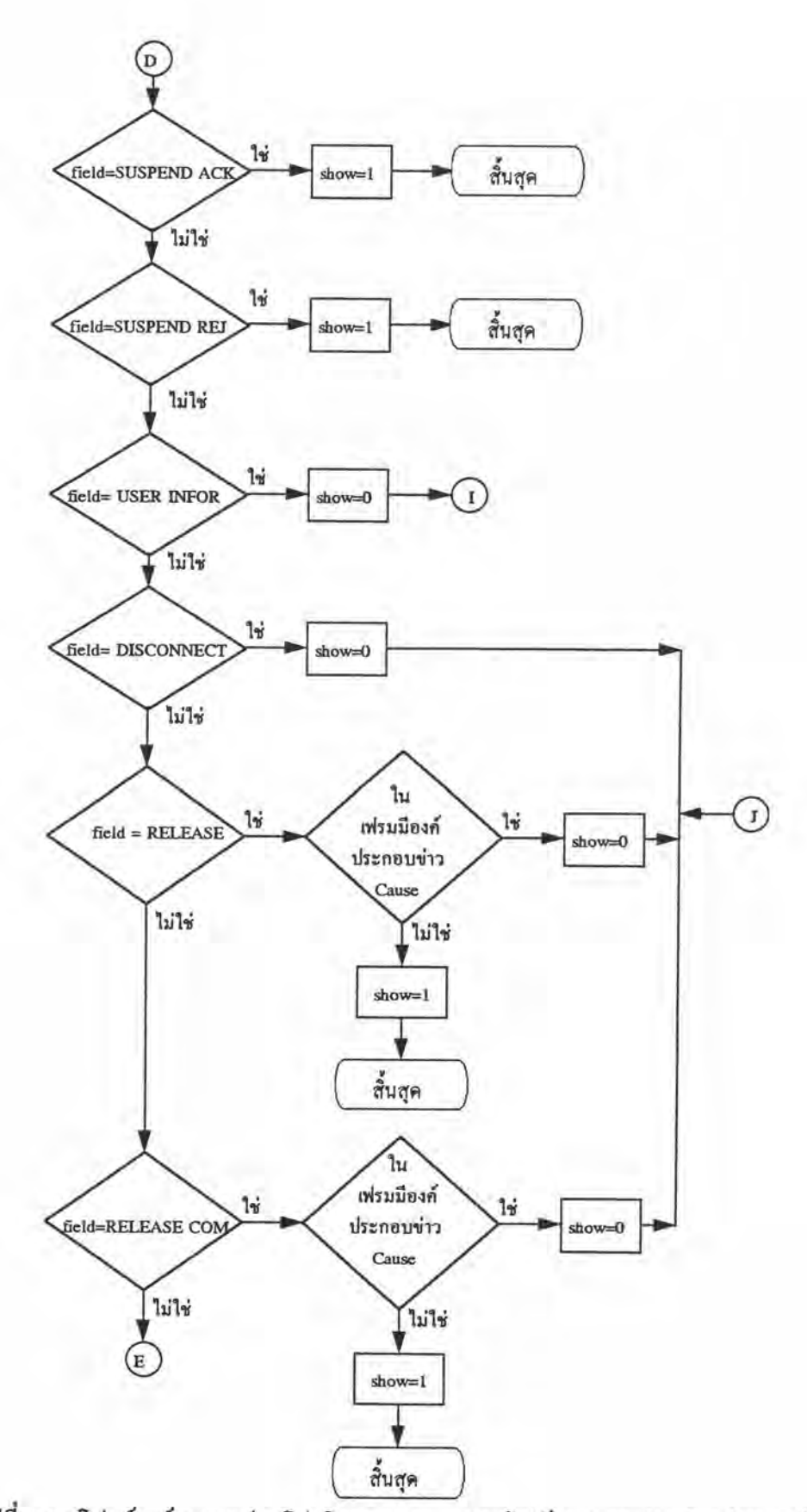

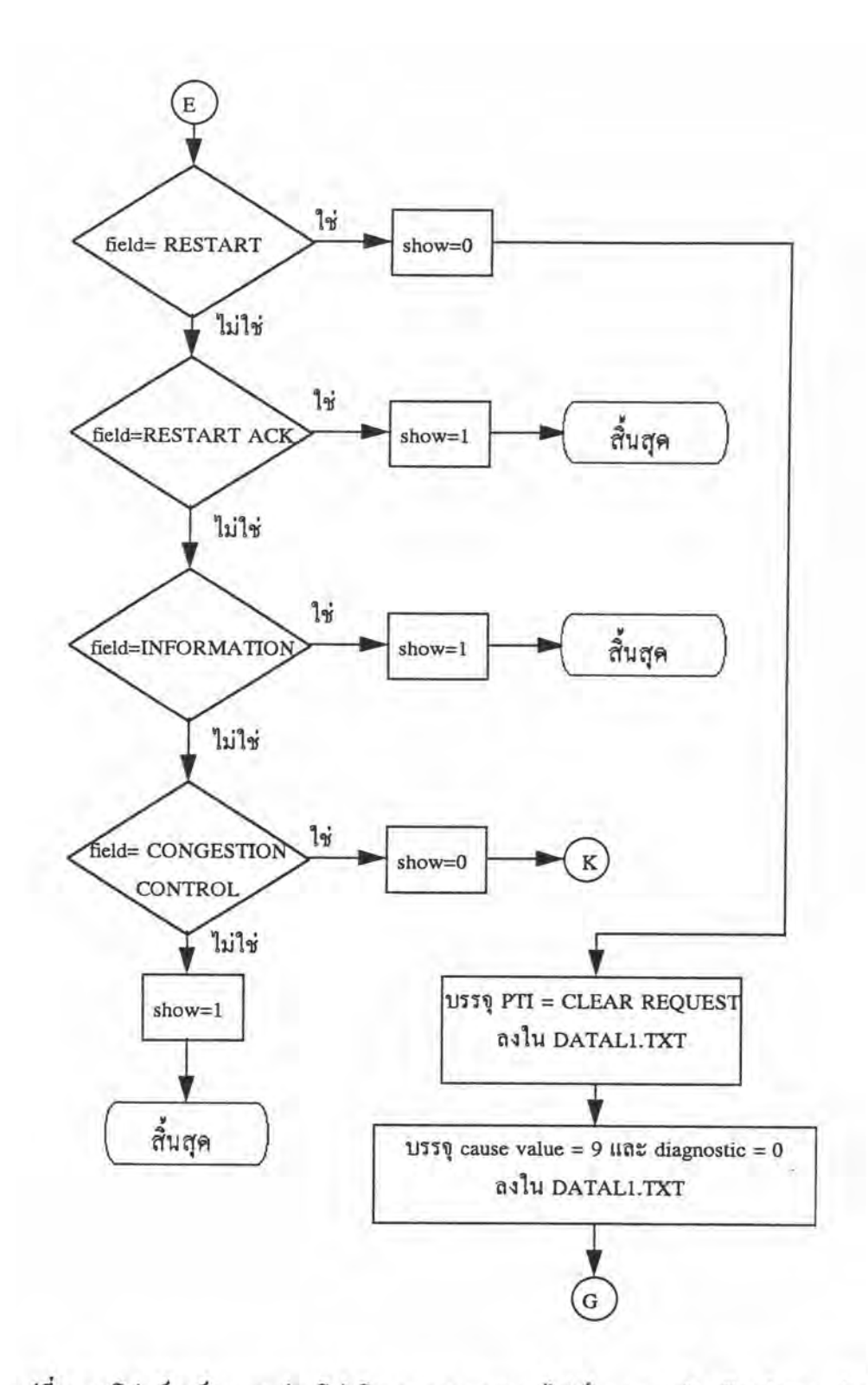

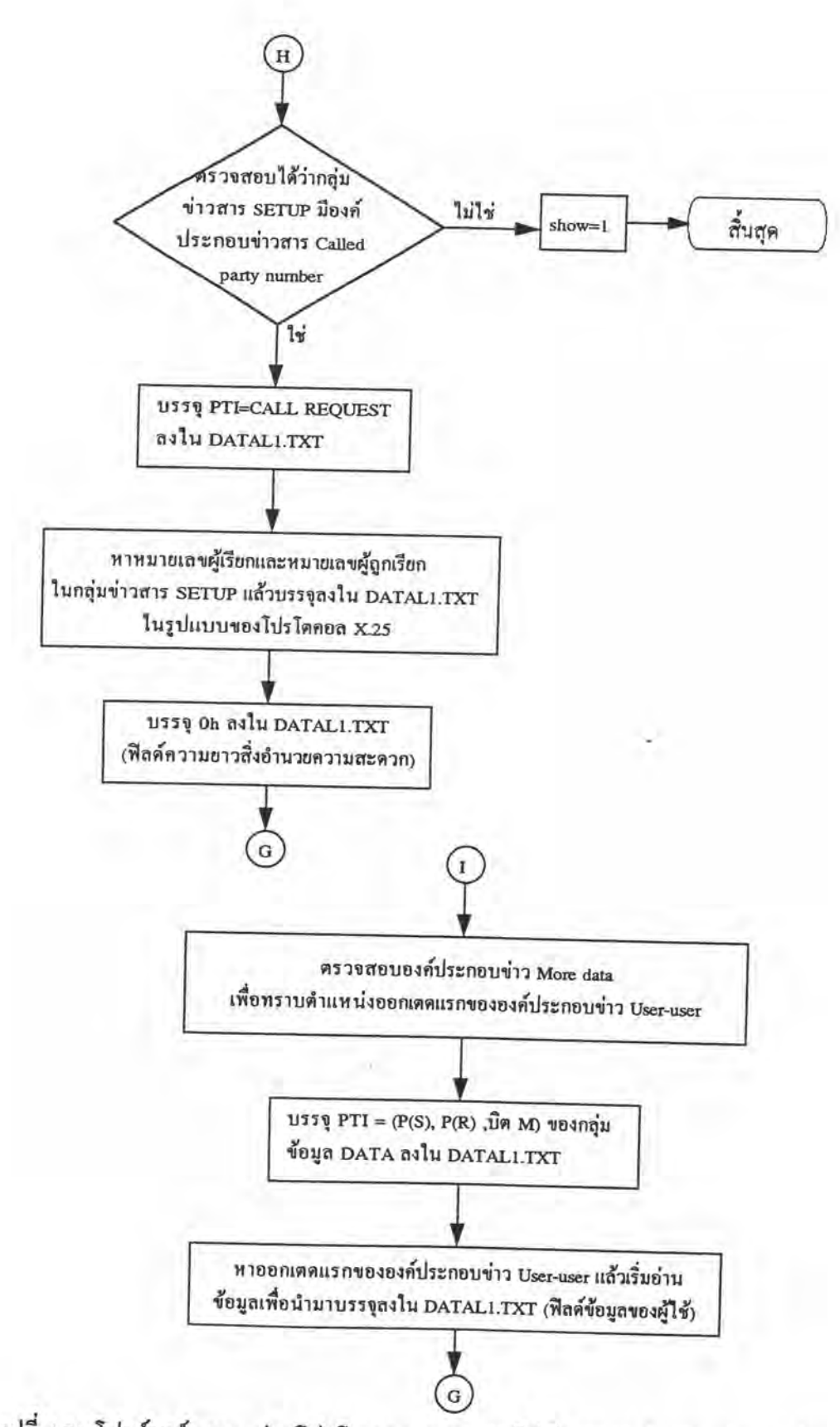

รูปที่ 4.31 โฟลว์ชาร์ตการแปลงโปรโตกอลจาก ISDN ไปเป็น X.25 สำหรับเฟรม I (ต่อ)

82

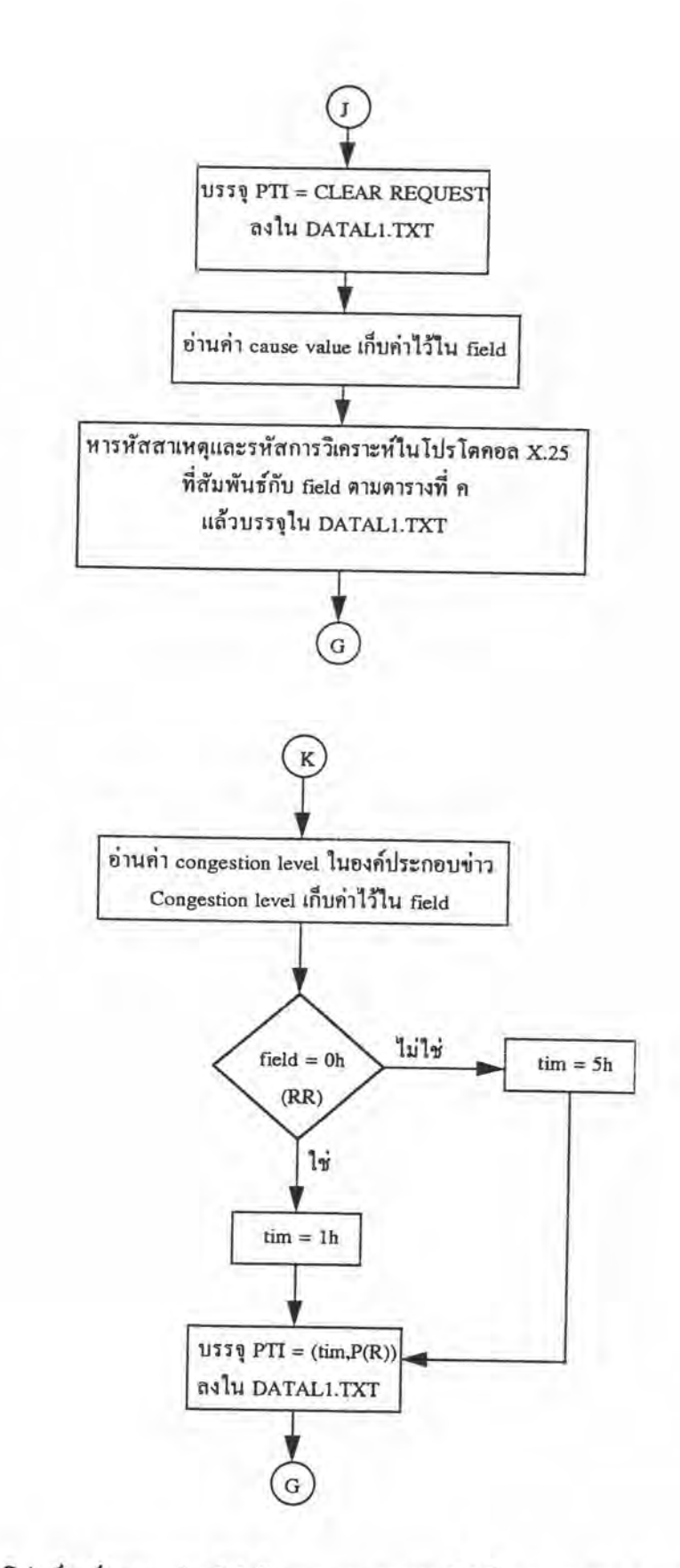

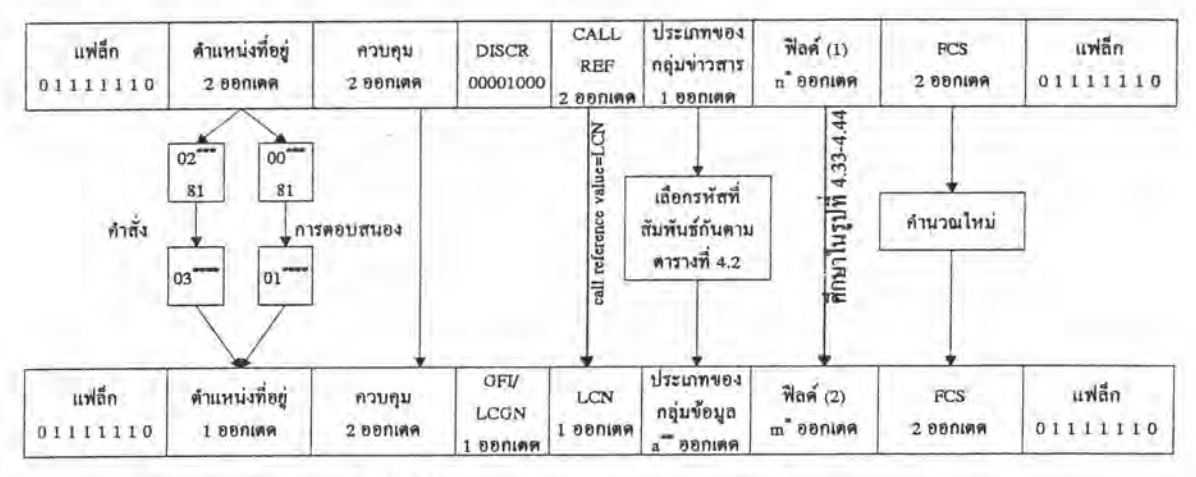

หมายเหตุ

\* ขนาดของออกเตด n , m ขึ้นอยู่กับองค์ประกอบที่บรรจุอยู่

-- ฟีลต์นี้โดยทั่วไปมีขนาด 1 ออกเดด ยกเว้นชั้นเนตเวิร์กไช้โหมดเพิ่มขยายมอดดูโล

128 กลุ่มข้อมูล DATA , กลุ่มข้อมูล RR และกลุ่มข้อมูล RNR มีขนาด 2 ออกเตด

\*\*\*.\*\*\*\* สำหรับเครือข่าย (PC1) กำหนดรหัสดังแสดงในรูป

ในทางกลับกันถ้าเป็นผู้ใช้ (PC2) จะสลับรหัสที่เป็นคำสั่งและการคอบสนอง

กับเครือข่าย

รูปที่ 4.32 ไดอะแกรมของการแปลงเฟรม ISDN ไปเป็นเฟรม X.25 สำหรับเฟรม I

3.2.1. การแปลงกลุ่มข่าวสาร CONNECT ไปเป็นกลุ่มข้อมูล CALL CONNECTED เมื่อโปรแกรมตรวจสอบพบว่ากลุ่มข่าวสารที่เข้ามาแปลงโปรโตคอลคือกลุ่ม ข่าวสาร CONNECT จะเลือกรหัสประเภทของกลุ่มข้อมูล CALL CONNECTED แทนลงไป และ ฟิลด์ (2) ในรูปที่ 4.32 สำหรับกลุ่มข้อมูล CALL CONNECTED อาจไม่มีการบรรจุข้อมูลใดๆ ในรูปที่ 4.33 แสดงตัวอย่างการแปลงเฟรม I ที่บรรจุกลุ่มข่าวสาร CONNECT

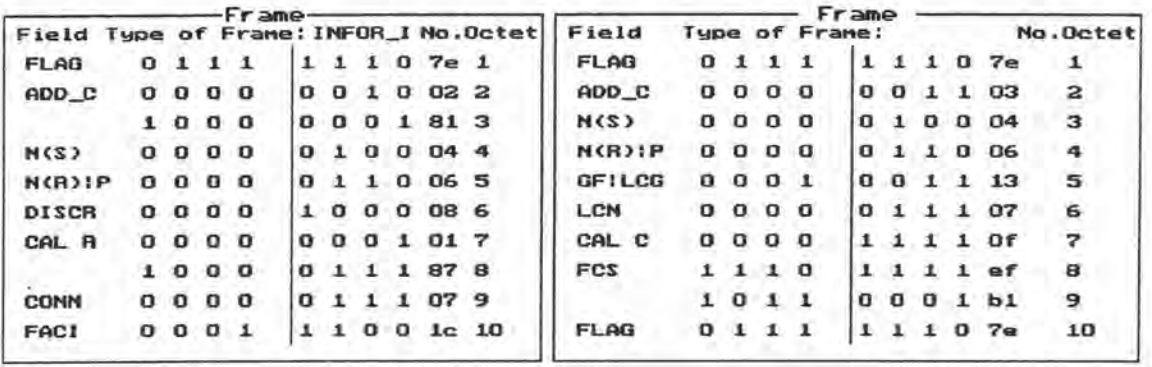

รูปที่ 4.33 แสดงเฟรม I (กลุ่มข่าวสาร CONNECT , กลุ่มข้อมูล CALL CONNECTED)

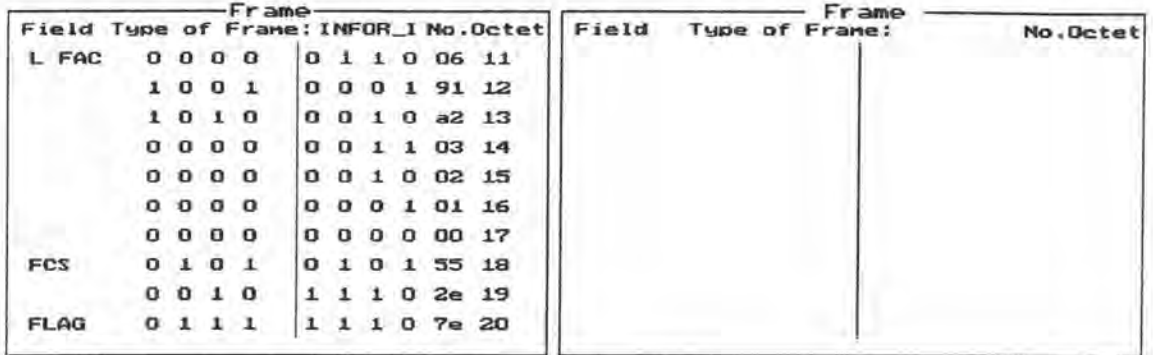

รูปที่ 4.33 แสดงเฟรม 1 (กลุ่มข่าวสาร CONNECT, กลุ่มข้อมูล CALL CONNECTED) (ต่อ)

3.2.2. การแปลงกลุ่มข่าวสาร SETUP ไปเป็นกลุ่มข้อมูล CALL REQUEST

เมื่อโปรแกรมตรวจสอบพบว่ากลุ่มข่าวสารที่เข้ามาแปลงโปรโตคอลคือกลุ่ม

ข่าวสาร SETUP จะเลือกรหัสประเภทของกลุ่มข้อมูล CALL REQUEST แทนลงไป และฟิลด์ (2) ในรูปที่ 4.32 บรรจุข้อมูลในรูปที่ 4.34

ในรูปที่ 4.35 แสดงตัวอย่างการแปลงเฟรม I ที่บรรจุกลุ่มข่าวสาร SETUP

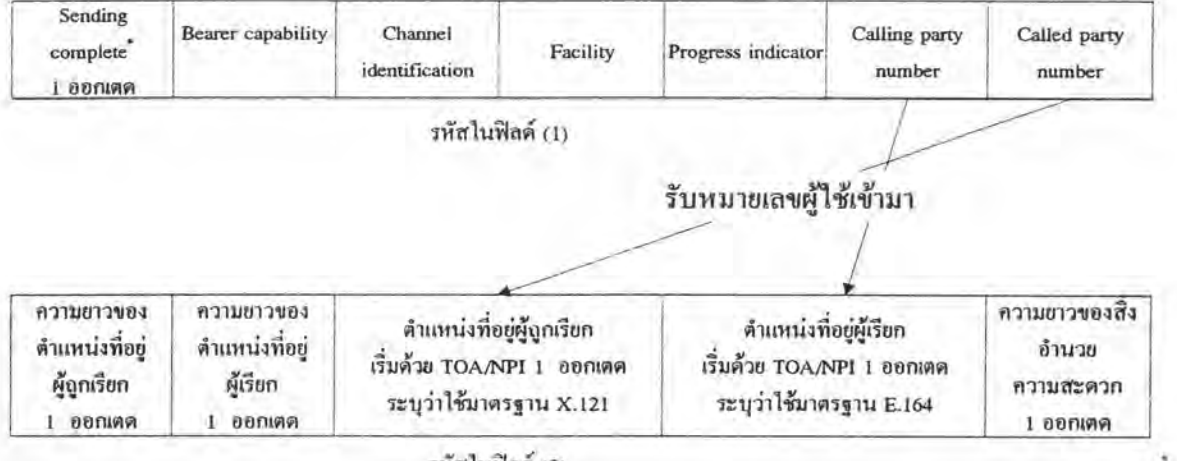

รหัสในฟิลต์ (2)

หมายเหตุ

้ สำหรับเฟรมที่ไม่มีองค์ประกอบข่าว Sending complete หมายถึงไม่ได้บรรจุองค์ประกอบข่าว Called party number ซึ่งไม่สามารถทำการแปลงโปรโตคอลได้

สำหรับฟิลด์ที่ไม่ได้ระบุขนาดจะเปลี่ยนแปลงขนาดได้เมื่อนำไปไร้ ซึ่งสามารถศึกษาได้ใน (ITU, 1989, chaps X.25,X.121,Q.931,E.164)

รูปที่ 4.34 ไดอะแกรมของการแปลงเฟรม ISDN ไปเป็นเฟรม X.25 สำหรับเฟรม I ที่บรรจุกลุ่มข่าวสาร SETUP

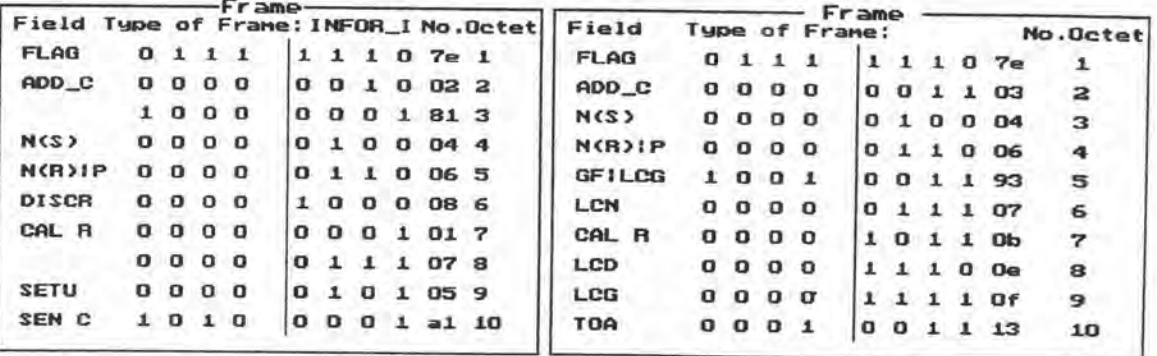

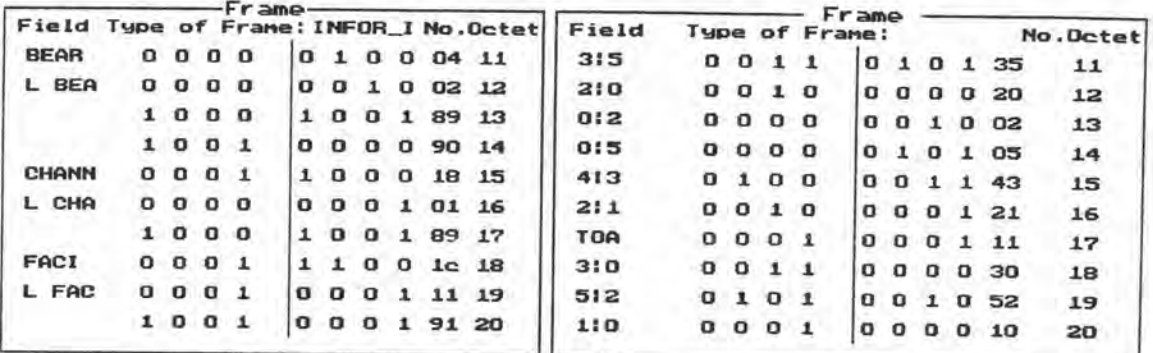

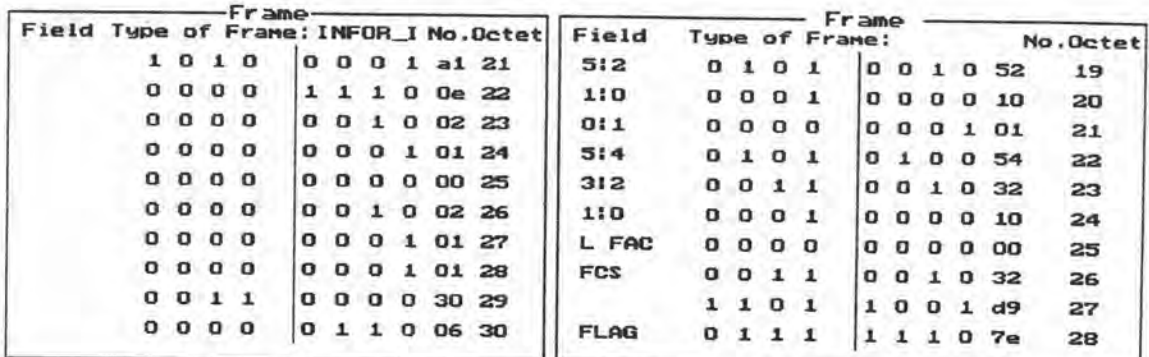

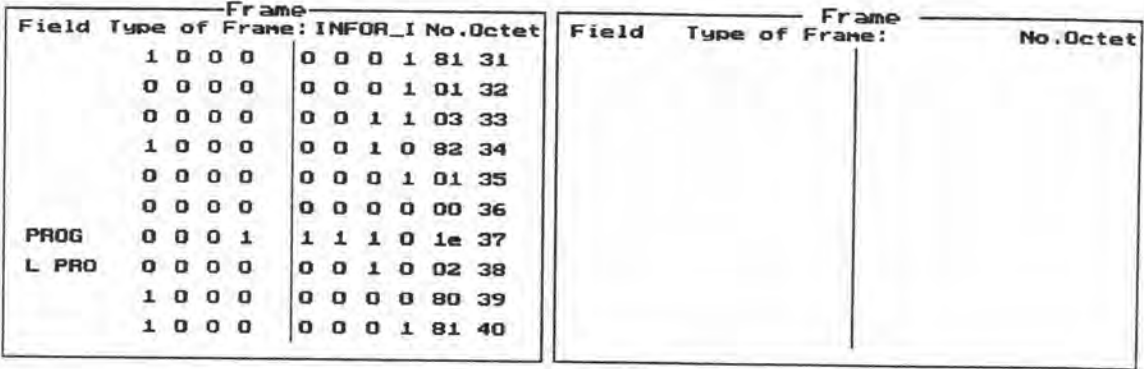

รูปที่ 4.35 แสดงเฟรม I (กลุ่มข่าวสาร SETUP , กลุ่มข้อมูล CALL REQUEST)

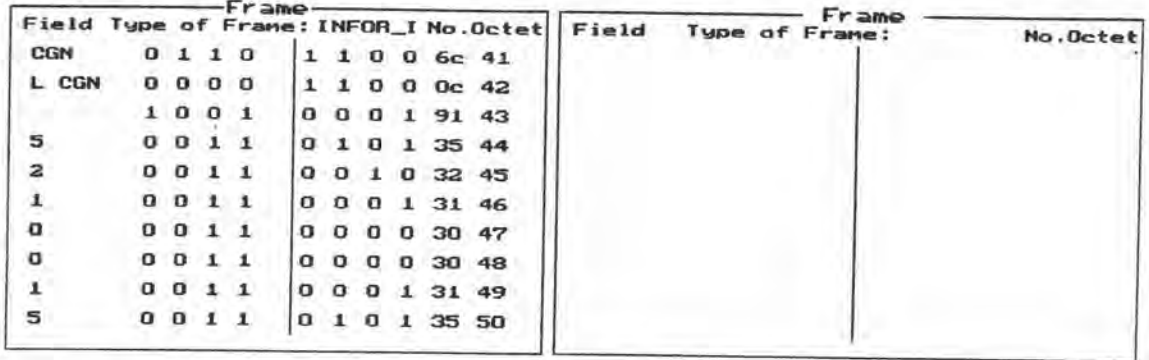

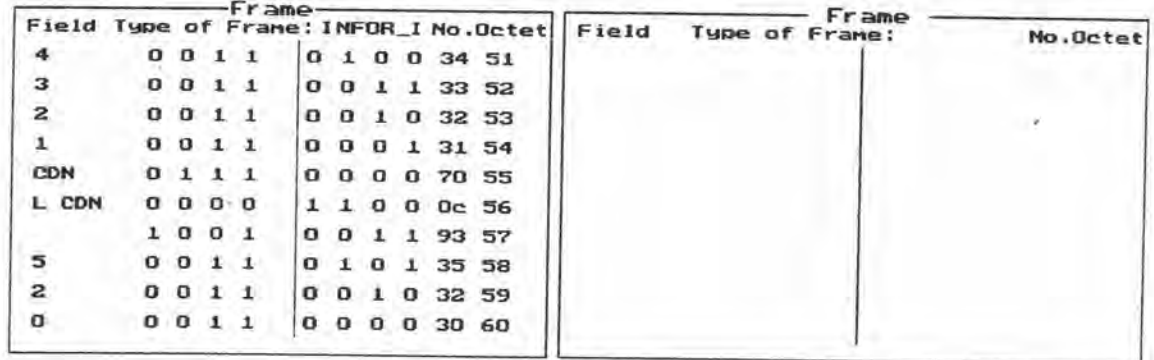

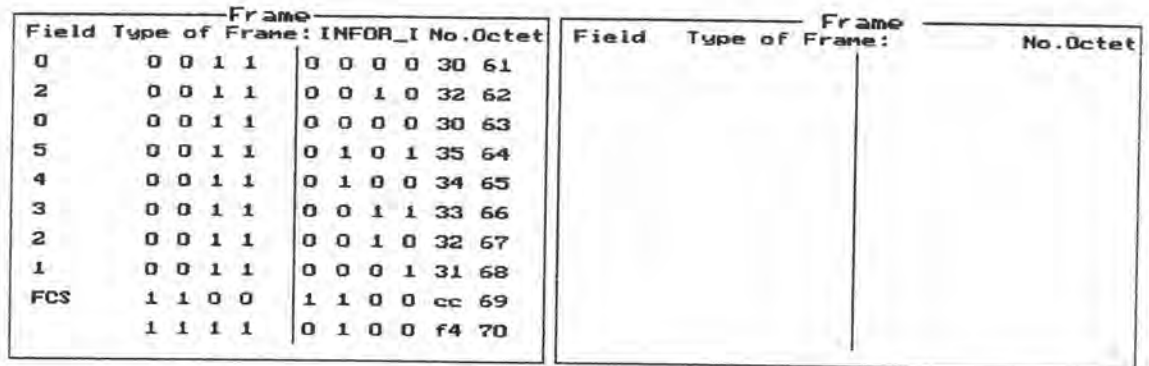

รูปที่ 4.35 แสดงเฟรม I (กลุ่มข่าวสาร SETUP , กลุ่มข้อมูล CALL REQUEST) (ต่อ)

3.2.3. การแปลงกลุ่มข่าวสาร USER INFORMATION ไปเป็นกลุ่มข้อมูล DATA เมื่อโปรแกรมตรวจสอบพบว่ากลุ่มข่าวสารที่เข้ามาแปลงโปรโตคอลคือกลุ่ม

ข่าวสาร USER INFORMATION จะเลือกรหัสประเภทของกลุ่มข้อมูล DATA แทนลงไป สำหรับ การให้ค่าบิต M และข้อมูลในฟิลด์ (2) ตามรูปที่ 4.32 แสดงในรูปที่ 4.36

ในรูปที่ 4.37 แสดงตัวอย่างการแปลงเฟรม 1 ที่บรรจุกลุ่มข่าวสาร USER **INFORMATION** 

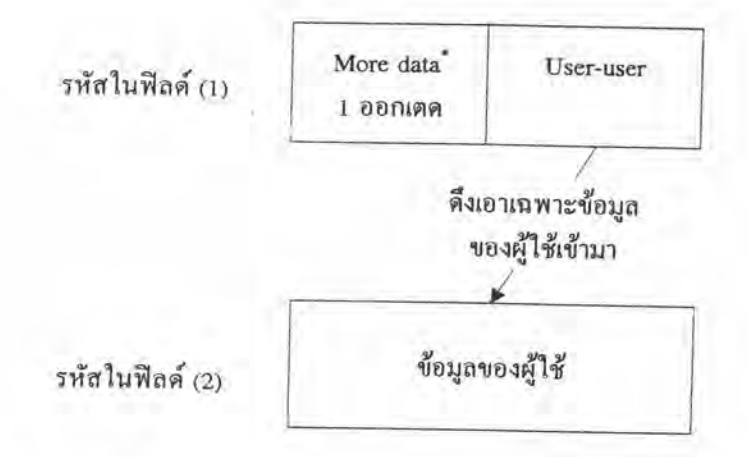

#### หมายเหตุ

\* สำหรับข้อมูลของผู้ใช้ที่ไม่จบในกลุ่มข่าวสารเดียวสามารถระบุว่าเป็นกลุ่มข่าวสาร ต่อกันได้ด้วยฟิลด์นี้ ซึ่งถ้ามืองค์ประกอบข่าว More data ในกลุ่มข่าวสาร USER INFORMATION ให้ตั้งค่าบิด M เป็น 1 ในทางกลับกันหากไม่มีองค์ประกอบข่าว More data ในกลุ่มข่าวสาร USER INFORMATION ให้ตั้งค่าบิต M เป็น 0 ; บิต M บรรจุอยู่ในฟีลด์ประเภทของกลุ่มข้อมูล

สำหรับฟิลด์ที่ไม่ได้ระบุขนาดจะเปลี่ยนแปลงขนาดได้เมื่อนำไปใช้ ซึ่งสามารถศึกษาได้ใน (ITU, 1989, chaps X.25,X.121,Q.931,E.164)

รูปที่ 4.36 ใดอะแกรมของการแปลงเฟรม ISDN ไปเป็นเฟรม X.25 สำหรับเฟรม I ที่บรรจุกลุ่มข่าวสาร USER INFORMATION

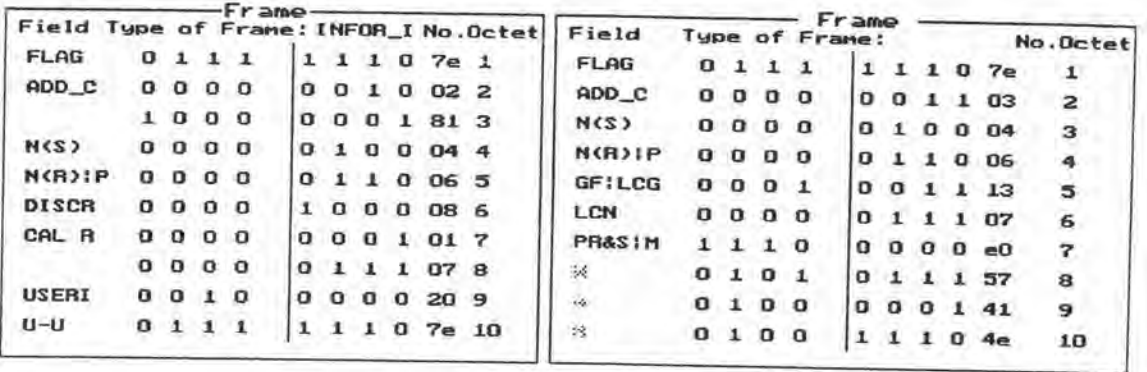

รูปที่ 4.37 แสดงเฟรม I (กลุ่มข่าวสาร USER INFORMATION , กลุ่มข้อมูล DCE DATA)

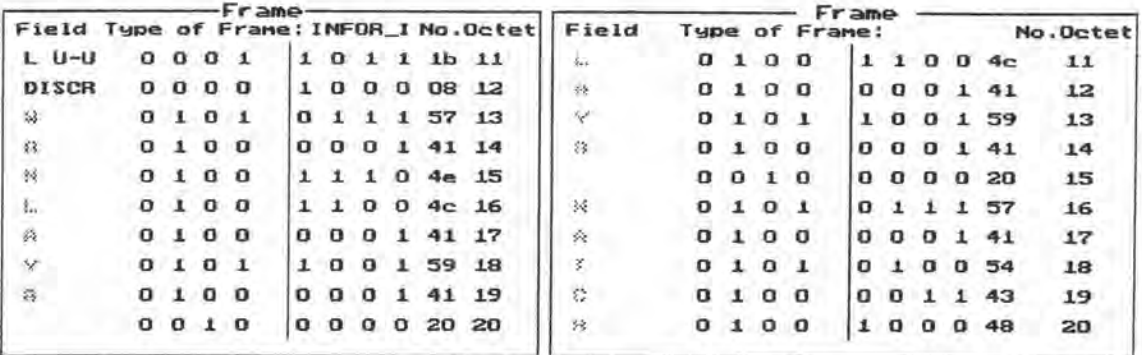

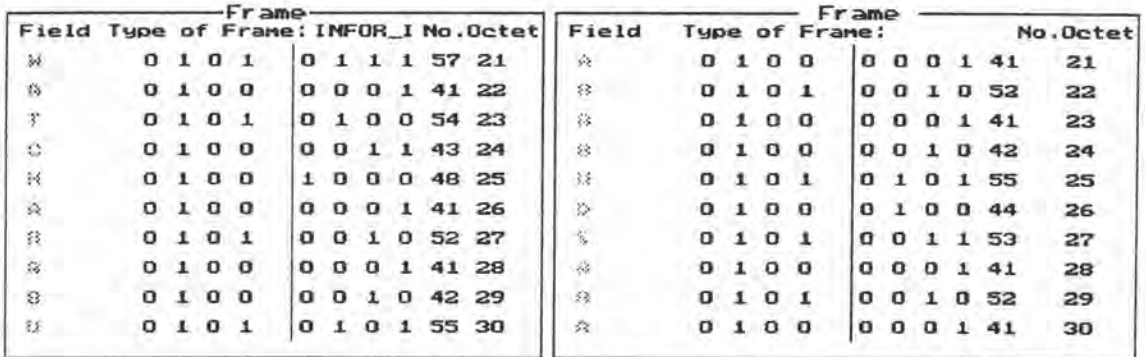

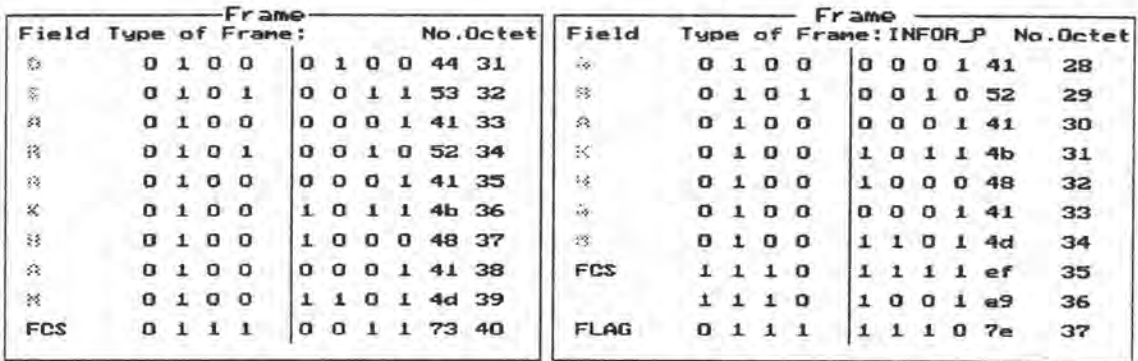

รูปที่ 4.37 แสดงเฟรม I (กลุ่มข่าวสาร USER INFORMATION , กลุ่มข้อมูล DCE DATA) (ต่อ)

3.2.4. การแปลงกลุ่มข่าวสาร DISCONNECT ,กลุ่มข่าวสาร RELEASE หรือกลุ่ม ข่าวสาร RELEASE COMPLETE ไปเป็นกลุ่มข้อมูล CLEAR INDICATION

เมื่อโปรแกรมตรวจสอบพบว่ากลุ่มข่าวสารที่เข้ามาแปลงโปรโตกอลคือกลุ่ม ข่าวสาร DISCONNECT ,กลุ่มข่าวสาร RELEASE หรือกลุ่มข่าวสาร RELEASE COMPLETE จะ เลือกรหัสประเภทของกลุ่มข้อมูล CLEAR INDICATION แทนลงไป และฟิลด์ (2) ในรูปที่ 4.32 บรรจุข้อมูลในรูปที่ 4.38

ในรูปที่ 4.39-4.41 แสดงตัวอย่างการแปลงเฟรม I ที่บรรจุกลุ่มข่าวสาร DISCONNECT , กลุ่มข่าวสาร RELEASE และกลุ่มข่าวสาร RELEASE COMPLETE ตามลำดับ

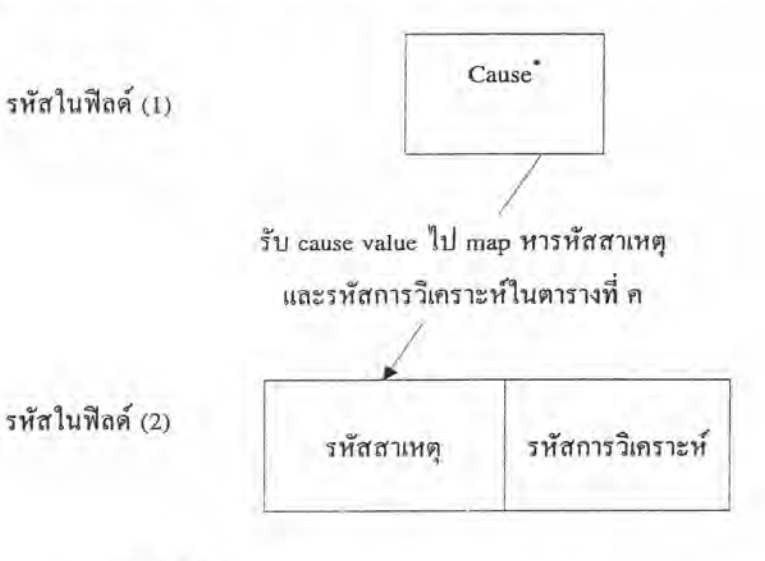

หมายเหตุ

ืองค์ประกอบข่าว Cause บรรจุ cause value ขนาด 1 ออกเตด ซึ่งใช้เพื่อระบุสภาวะของเครือข่ายหรือผู้ใช้

สำหรับฟิลด์ที่ไม่ได้ระบุขนาดจะเปลี่ยนแปลงขนาดได้เมื่อนำไปใช้ ซึ่งสามารถศึกษาได้ใน (ITU, 1989, chaps X.25,X.121,Q.931,E.164)

รูปที่ 4.38 ไดอะแกรมของการแปลงเฟรม ISDN ไปเป็นเฟรม X.25 สำหรับเฟรม I ที่บรรจุกลุ่มข่าว สาร DISCONNECT , กลุ่มข่าวสาร RELEASE หรือกลุ่มข่าวสาร RELEASE COMPLETE

|                  |                |                           |              | Frame.         |              |    |              |          |                 |                                 |                  |          |              |                |                | Frame        |              |                |              |             |                         |
|------------------|----------------|---------------------------|--------------|----------------|--------------|----|--------------|----------|-----------------|---------------------------------|------------------|----------|--------------|----------------|----------------|--------------|--------------|----------------|--------------|-------------|-------------------------|
| Field            |                |                           |              |                |              |    |              |          |                 | Type of Frame: INFOR I No.Octet | Field            |          |              |                | Type of Frame: |              |              |                |              |             | No.Octet                |
| <b>FLAG</b>      | o              | $\mathbf{1}$              | - 11         | $\mathbf{I}$   |              |    |              |          | 107e1           |                                 | <b>FLAG</b>      | n        |              |                |                |              |              |                |              | 1 1 0 7e    | đ.                      |
| ADD <sub>C</sub> | $\alpha$       | $\mathbf{a}$              | o            | ு              | 0            | n  |              | 10       | 02 <sub>2</sub> |                                 | ADD C            | 0        | 0            | - 0            | $\Omega$       | 0.           | $\mathbf{a}$ | $\mathbf{1}$   | 1.           | 03          | $\mathbf{z}$            |
|                  |                |                           |              | 1000           | 0            | o  | $\mathbf{a}$ | $-1$     | 81 3            |                                 | NCSY             | 0        | $\mathbf{a}$ | 0 <sub>0</sub> |                | o            | 1.           | $\mathbf{a}$   | $\alpha$     | 04          | з                       |
| N(Z)             | $\Omega$       |                           |              | 0 <sub>0</sub> | 0            | л  | $\mathbf o$  | $\Omega$ | 04.4            |                                 | N(R):P           | o        | 0            | 0 <sub>0</sub> |                | o            | $\mathbf{1}$ | 1              | $\sigma$     | 06          | 4                       |
| N(R)IP           | o              | $^{\circ}$                | $\mathbf{a}$ | $\mathbf{a}$   | o            |    |              | $1\,0$   | 06 5            |                                 | GF!LCG           | 0        | $\Omega$     | $\Omega$       | - 1            | $\mathbf{a}$ | $\mathbf{a}$ | $\mathbf{r}$   | Æ            | 13          | 5                       |
| <b>DISCR</b>     |                |                           |              | 0000           |              | α  | $\mathbf{a}$ | $\bf{o}$ | 80              | 6                               | LCN              | 0        | $\Omega$     | -0             | o              | $\Omega$     | 4.           | л.             | x            | 07          | 6                       |
| CAL R            | 0 <sub>0</sub> |                           |              | $^{\circ}$     | $\mathbf{a}$ | α  | $\Omega$     | -1. T    | 017             |                                 | CLE <sub>I</sub> | o        | o            | 0 <sub>1</sub> |                | o            | $\mathbf{a}$ | $\mathbf{1}$   | 1            | 13          | $\overline{\mathbf{r}}$ |
|                  |                | $\mathbf{o}$ $\mathbf{o}$ |              | $^{\circ}$     | $\Omega$     |    |              | $1 - 1$  | 07              | 8                               | CAUSE            | o        |              | 000            |                | $\alpha$     |              | 0 <sub>0</sub> | $\mathbf{p}$ | oo          | 8                       |
| <b>DISCO</b>     | 0              | -10                       |              | 0 <sub>0</sub> | 0.           | 1. | $\Omega$     | п.       | 45 9            |                                 | DIA              | $\sigma$ |              | $0$ $0$ $0$    |                | $\alpha$     |              |                |              | 0, 0, 0, 00 | э                       |
| CAUSE            |                |                           |              | 0, 0, 0, 0     |              | o  | $\Omega$     | o        |                 | 08 10                           | <b>FCS</b>       |          | $\Omega$     | $\Omega$       | - 11           |              | α            | $\mathbf{1}$   | $^{\circ}$   | 9a          | 10                      |

รูปที่ 4.39 แสดงเฟรม I (กลุ่มข่าวสาร DISCONNECT, กลุ่มข้อมูล CLEAR INDICATION)

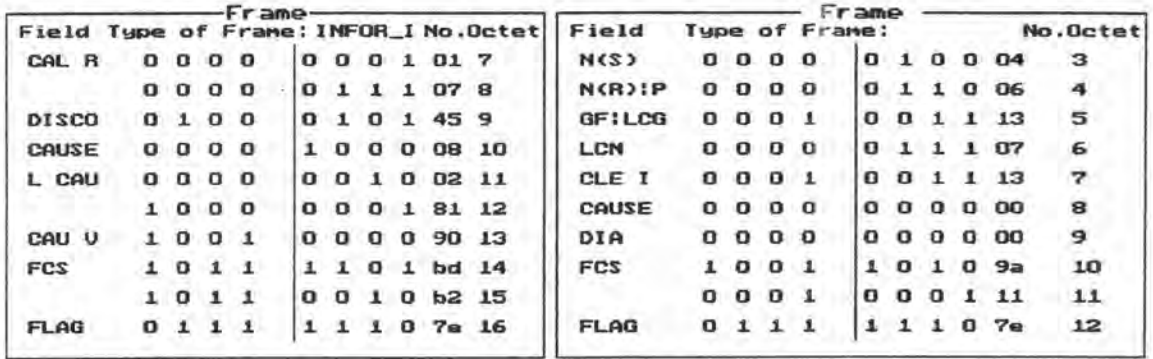

หมายเหตุ - ในเพ่รมโปรโตคอล ISDN มี cause value เท่ากับ 16 Normal call clearing ซึ่ง map ได้กับสาเหตุ หมายเลข 0 DTE originated ,รหัสการวิเคราะห์หมายเลข 0-No additional information ในเฟรมโปรโตคอล X.25 รูปที่ 4.39 แสดงเฟรม I (กลุ่มข่าวสาร DISCONNECT , กลุ่มข้อมูล CLEAR INDICATION) (ต่อ)

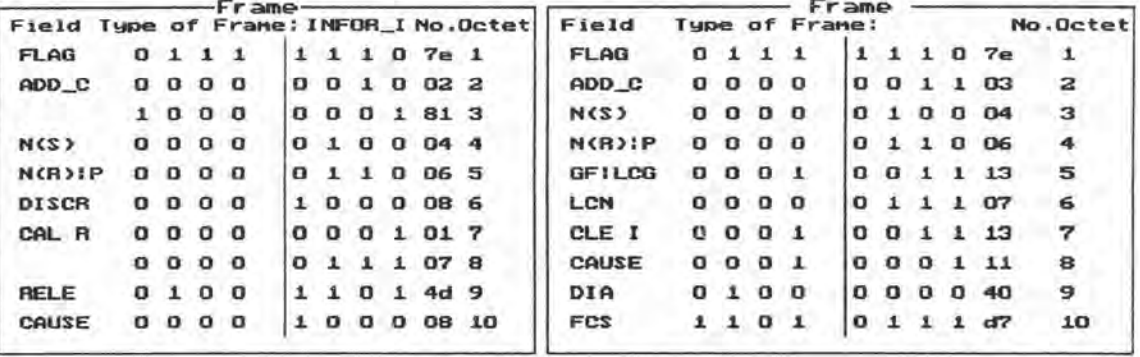

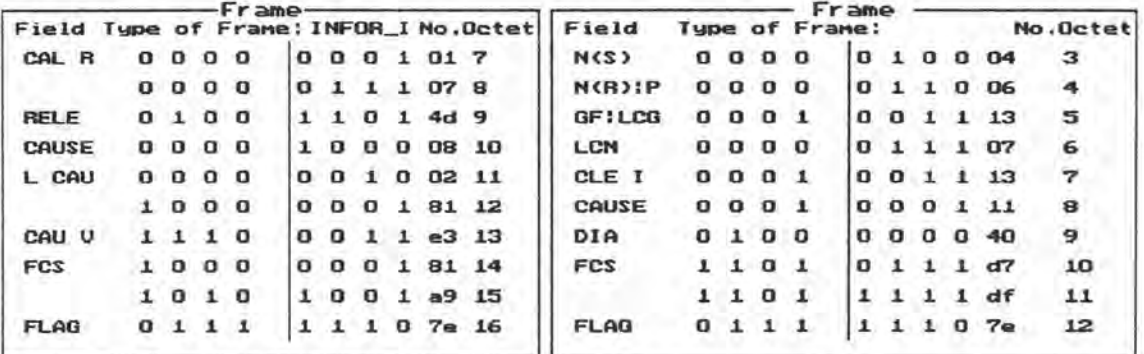

หมายเหตุ - ในเฟรมโปรโตคอล ISDN มี cause value เท่ากับ 99 Information element non-existent or not implemented ซึ่ง map ได้กับสาเหตุหมายเลข 17 Remote procedure error ,รหัสการวิเคราะห์หมายเลข 64 - Call setup, call clearing or registration problem ในเฟรบโปรโตคอล X.25

รูปที่ 4.40 แสดงเฟรม I (กลุ่มข่าวสาร RELEASE , กลุ่มข้อมูล CLEAR INDICATION)

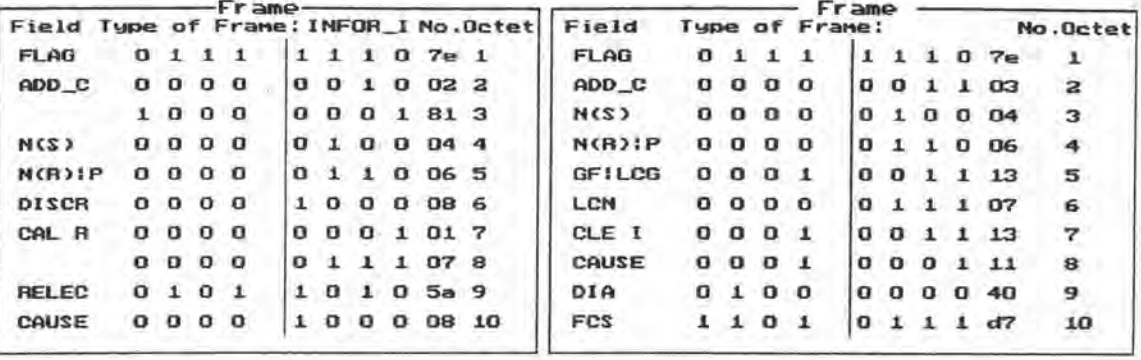

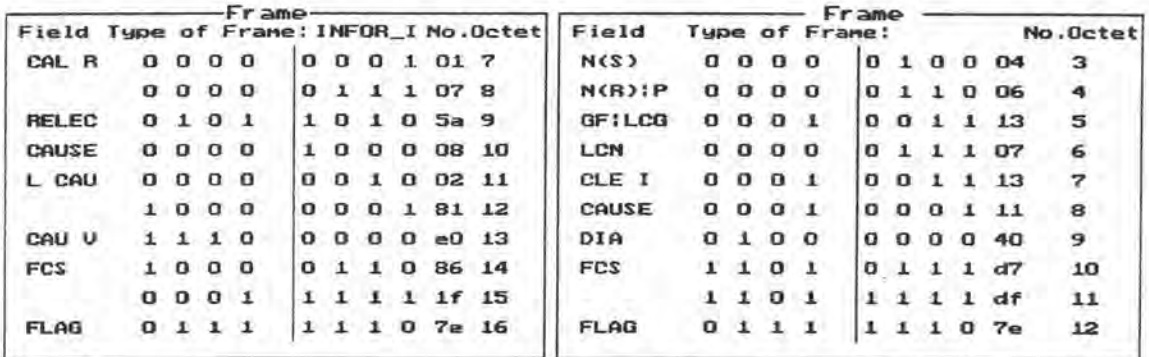

หมายเหตุ - ในเพ่รมโปรโตคอล ISDN นี้ cause value เท่ากับ 96 Mandatory Information element is missing ซึ่ง map ได้กับสาเหตุหมายเลข 17 Remote procedure error ,รหัสการวิเคราะห์หมายเลข 64 - Call setup , call clearing or registration problem ในเฟรมโปรโตคอล X.25

รูปที่ 4.41 แสดงเฟรม I (กลุ่มข่าวสาร RELEASE COMPLETE,กลุ่มข้อมูล CLEAR INDICATION)

3.2.5. การแปลงกลุ่มข่าวสาร CONGESTION CONTROL ไปเป็นกลุ่มข้อมูล RR เมื่อโปรแกรมตรวจสอบพบว่ากลุ่มข่าวสารที่เข้ามาแปลงโปรโตคอลคือกล่มข่าวสาร หรือ RNR CONGESTION CONTROL จะตรวจสอบองค์ประกอบข่าว Congestion level ว่าเป็นรหัส RR หรือ RNR ถ้ารหัสนี้เป็นรหัส RR จะเลือกรหัสประเภทของกลุ่มข้อมูล RR แทนลงไป แต่ถ้ารหัสนี้เป็น รหัส RNR จะเลือกรหัสประเภทของกลุ่มข้อมูล RNR แทนลงไป และฟิลด์ (2) ไม่มีข้อมูลใด ๆ บรรจุเลย

ในรูปที่ 4.42-4.43 แสดงตัวอย่างการแปลงเฟรม I ที่บรรจุกลุ่มข่าวสาร CONGESTION CONTROL ไปเป็นกลุ่มข้อมูล RR และ RNR ตามลำดับ

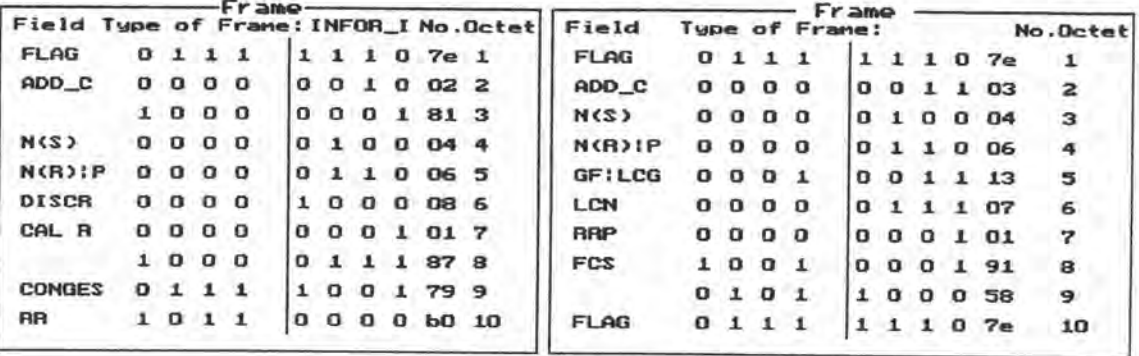

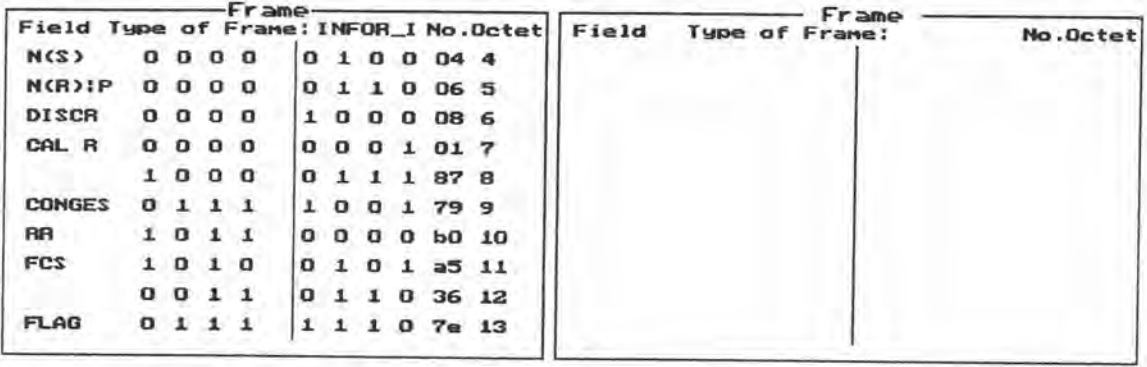

รูปที่ 4.42 แสดงเฟรม I (กลุ่มข่าวสาร CONGESTION CONTROL , กลุ่มข้อมูล DCE RR)

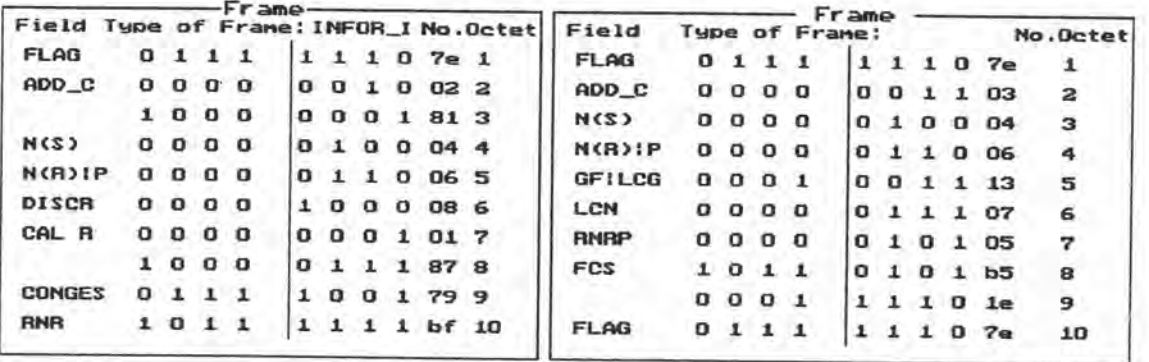

รูปที่ 4.43 แสดงเฟรม I (กลุ่มข่าวสาร CONGESTION CONTROL , กลุ่มข้อมูล DCE RNR)

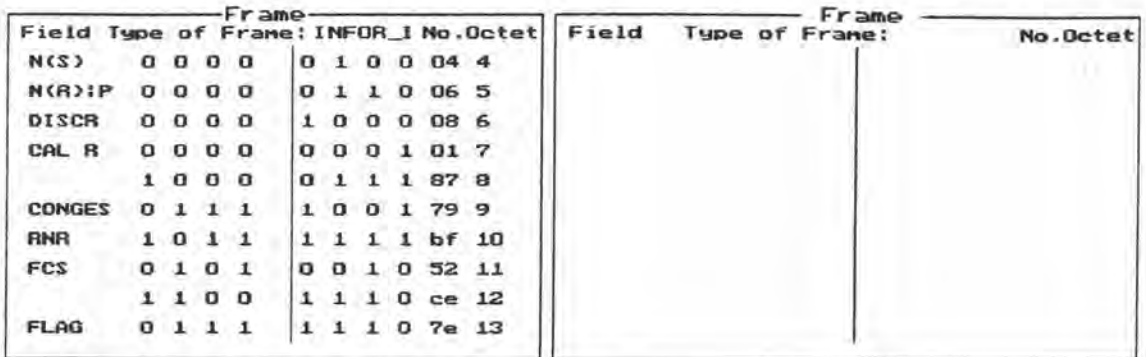

รูปที่ 4.43 แสดงเฟรม I (กลุ่มข่าวสาร CONGESTION CONTROL , กลุ่มข้อมูล DCE RNR) (ต่อ)

3.2.6. การแปลงกลุ่มข่าวสาร RESTART ไปเป็นกลุ่มข้อมูล CLEAR INDICATION เมื่อโปรแกรมตรวจสอบพบว่ากลุ่มข่าวสารที่เข้ามาแปลงโปรโตคอลคือกลุ่มข่าวสาร RESTART จะ เลือกรหัสประเภทของกลุ่มข้อมูล CLEAR INDICATION แทนลงไป และฟิลด์ (2) ในรูปที่ 4.32 บรรจุรหัสสาเหตุหมายเลข 9 และรหัสการวิเคราะห์หมายเลข 0 ดังรูปที่ 4.44

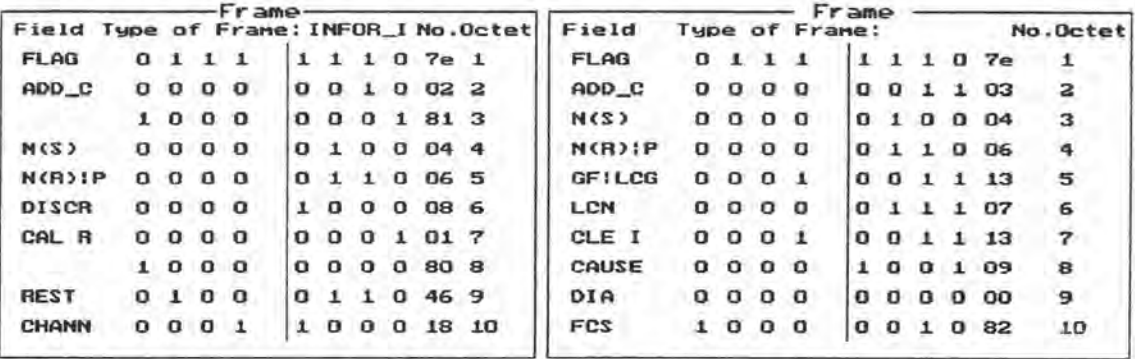

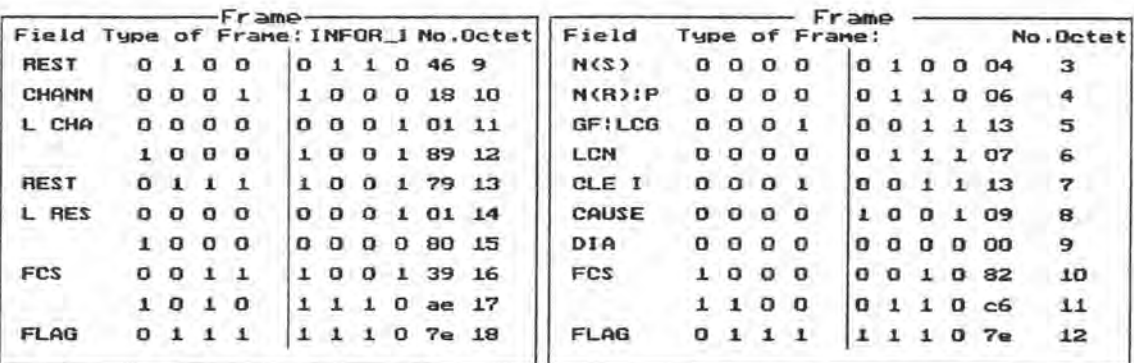

หมายเหตุ - เฟรม I ที่บรรจุกลุ่มข่าวสาร RESTART ในโปรโตคอล ISDN จะ map ได้กับสาเหตุหมายเลข 9 Out of order , รหัสการวิเคราะห์หมายเลข 0 - No additional information ในเฟรมโปรโตคอล X.25 รูปที่ 4.44 แสดงเฟรม I (กลุ่มข่าวสาร RESTART , กลุ่มข้อมูล CLEAR INDICATION)

4. สรุป

- ซอฟต์แวร์เครือข่าย ISDN ประกอบไปด้วยโปรแกรมเมนูหลัก , โปรแกรมจัดการเกี่ยว กับวิธีดำเนินการ , โปรแกรมสร้างเฟรมแบบต่าง ๆ , โปรแกรมแทรกบิต stuff , โปรแกรมเอาบิต stuff ออก , โปรแกรมคำนวณค่า FCS และแทรกค่า FCS ลงในเฟรม , โปรแกรมตรวจสอบ ความคลาดเคลื่อนของเฟรมที่ได้รับ , โปรแกรมแปลงโปรโตคอลจาก ISDN ไปเป็น X.25 , โปรแกรมส่งและรับข้อมูลผ่านพอร์ทอนุกรม , โปรแกรมแสดงข้อมูลในเฟรม และโปรแกรมย่อย อื่นๆ

- ซอฟต์แวร์ผู้ใช้ ISDN ส่วนใหญ่ประกอบด้วยโปรแกรมเช่นเดียวกับซอฟต์แวร์เครือข่าย แต่ซอฟต์แวร์ผู้ใช้ใม่มีโปรแกรมแปลงโปรโตคอล และมีโปรแกรมเมนูหลักที่แตกต่างกัน

- ประสิทธิภาพและขอบเขตความสามารถของซอฟต์แวร์ทั้งสองส่วนศึกษาได้ในบทถัดไป